## **МІНІСТЕРСТВО ОСВІТИ І НАУКИ УКРАЇНИ**

# **Сумський державний університет Факультет електроніки та інформаційних технологій Кафедра інформаційних технологій**

«До захисту допущено»

В.о. завідувача кафедри

\_\_\_\_\_\_\_\_\_\_\_ Світлана ВАЩЕНКО

 $\frac{1}{2024 \text{ p.}}$ 

\_\_\_\_\_\_\_\_\_\_\_ Іван ТЕРЕЩЕНКО

## **КВАЛІФІКАЦІЙНА РОБОТА**

### **на здобуття освітнього ступеня бакалавр**

зі спеціальності 122 «Комп'ютерні науки» ,

освітньо-професійної програми «Інформаційні технології проектування»

на тему: \_\_Вебдодаток підтримки діяльності Non-fungible tokens маркетплейсу

Здобувача групи IT-01 Терещенка Івана Івановича

Кваліфікаційна робота містить результати власних досліджень. Використання ідей, результатів і текстів інших авторів мають посилання на відповідне джерело.

(підпис)

Керівник \_\_\_\_\_\_\_\_\_\_ доцент, к.т.н., доцент Анна НЕНЯ\_\_\_\_\_\_\_\_

(підпис)

**Суми** – **2024**

**Сумський державний університет Факультет** електроніки та інформаційних технологій **Кафедра** інформаційних технологій **Спеціальність** 122 «Комп'ютерні науки» **Освітньо-професійна програма** «Інформаційні технології проектування»

## **ЗАТВЕРДЖУЮ**

В. о. зав. кафедри ІТ

Світлана ВАЩЕНКО

« $\qquad \qquad$  »  $\qquad \qquad$  2024 p.

# **З А В Д А Н Н Я**

### **НА КВАЛІФІКАЦІЙНУ РОБОТУ БАКАЛАВРА СТУДЕНТУ**

*Терещенка Івана Івановича*

**1 Тема роботи** Вебдодаток підтримки діяльності Non-fungible tokens маркетплейсу **керівник роботи**\_\_*Неня Анна Вікторівна, к.т.н., доцент*

затверджені наказом по університету від « 07 » 05 2024 р. №0482-VI

**2 Строк подання студентом роботи** « 30 » 05 2024 р.

**3 Вхідні дані до роботи** технічне завдання

**4 Зміст розрахунково-пояснювальної записки (перелік питань, які потрібно розробити)** аналіз предметної області, моделювання та проектування вебдодатку, розробка та тестування вебдодатку

**5 Перелік графічного матеріалу (з точним зазначенням обов'язкових креслень)** Актуальність розробки, постановка задачі, аналіз додатків-аналогів, порівняльна таблиця, функціональні вимоги, структурно-функціональне моделювання, реалізація та тестування вебдодатку

## **6. Консультанти розділів роботи:**

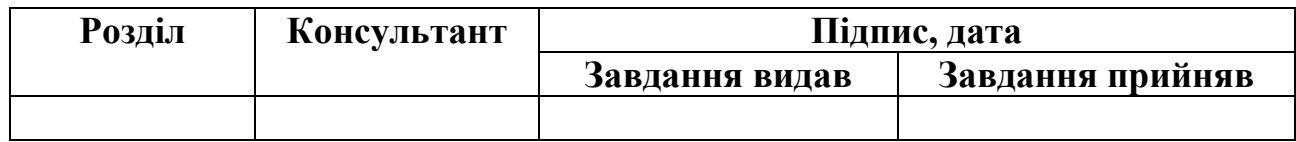

**7.Дата видачі завдання** \_\_\_\_\_\_\_\_\_**\_**\_\_\_\_\_\_\_\_\_\_\_\_\_\_\_\_\_\_\_\_

# **КАЛЕНДАРНИЙ ПЛАН**

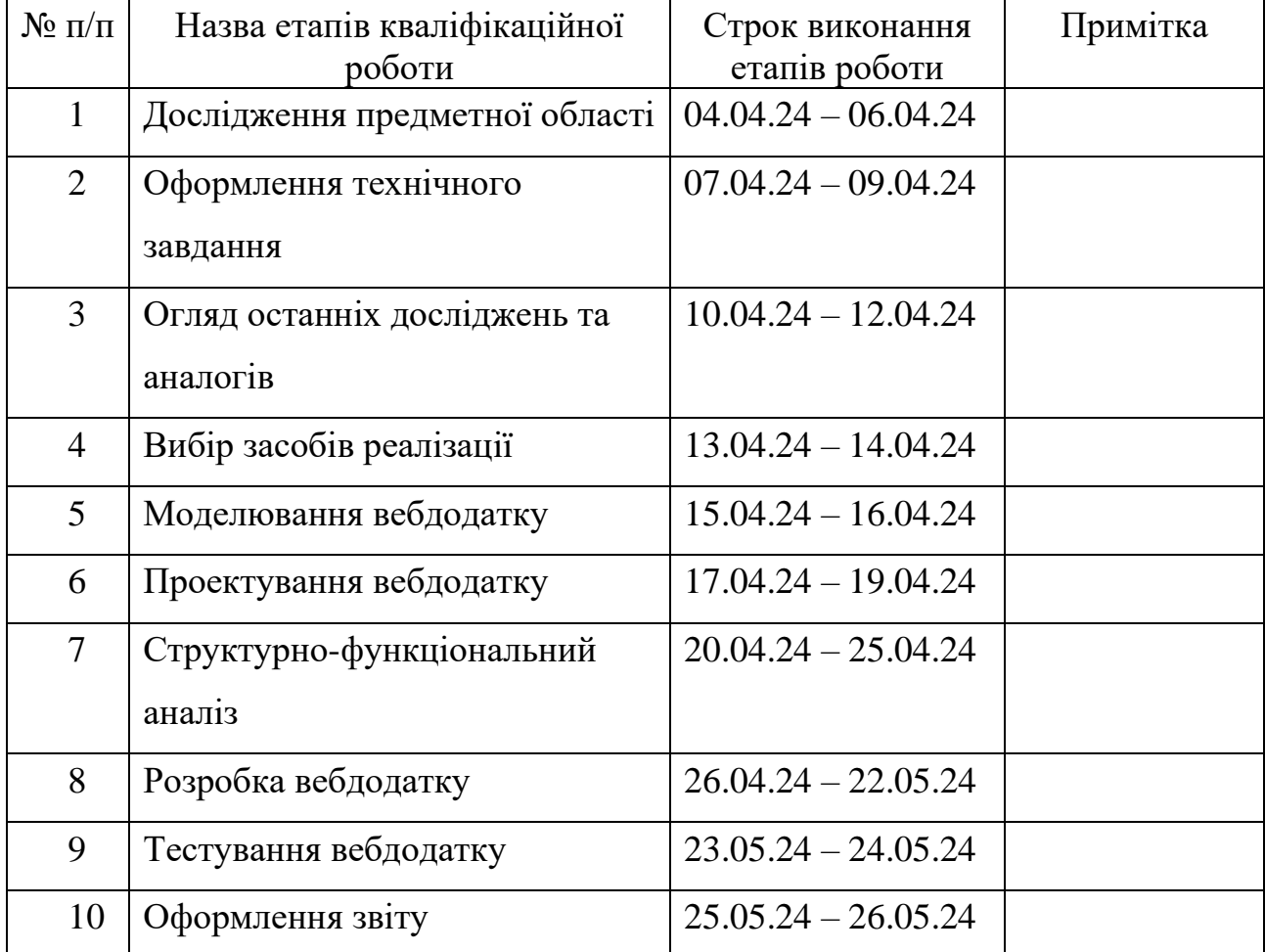

**Студент** \_\_\_\_\_\_\_\_\_\_\_\_\_\_\_\_

(підпис)

**Керівник роботи** \_\_\_\_\_\_\_\_\_\_\_\_\_\_\_

(підпис)

Іван ТЕРЕЩЕНКО

к.т.н., доц. Анна НЕНЯ

### **АНОТАЦІЯ**

Тема кваліфікаційної роботи бакалавра «Вебдодаток підтримки діяльності Nonfungible tokens маркетплейсу».

Пояснювальна записка складається зі вступу, 3 розділів, висновків, списку використаних джерел із 17 найменувань, додатків. Загальний обсяг роботи – 63 сторінки, у тому числі 42 сторінки основного тексту, 2 сторінки списку використаних джерел, 22 сторінки додатків.

Актуальність роботи: Розробка NFT-маркетплейсу є важливою через зростаючий інтерес до блокчейну та Web3, що вимагає створення сучасних і безпечних платформ для торгівлі цифровими активами. Розроблений вебдодаток відповідає цим вимогам. Він забезпечує конкурентоспроможність і задовольняє потреби користувачів у динамічному середовищі NFT.

Засоби розроблення: HTML, CSS, JavaScript, React.js, Node.js, Solidity, Hardhat, Pinata API.

Моделювання вебдодатку: структурно-функціональне моделювання, проектування інформаційної системи, схема зберігання даних, архітектура вебдодатку.

Мета роботи: Мета проекту полягає в розробці та запуску зручного вебдодатку, спрямованого на створення ефективного середовища для обміну та торгівлі унікальними цифровими активами.

Ключові слова: вебдодаток, блокчейн, NFT, маркетплейс, Hardhat, Solidity, Pinata, Sepolia.

## **3MICT**

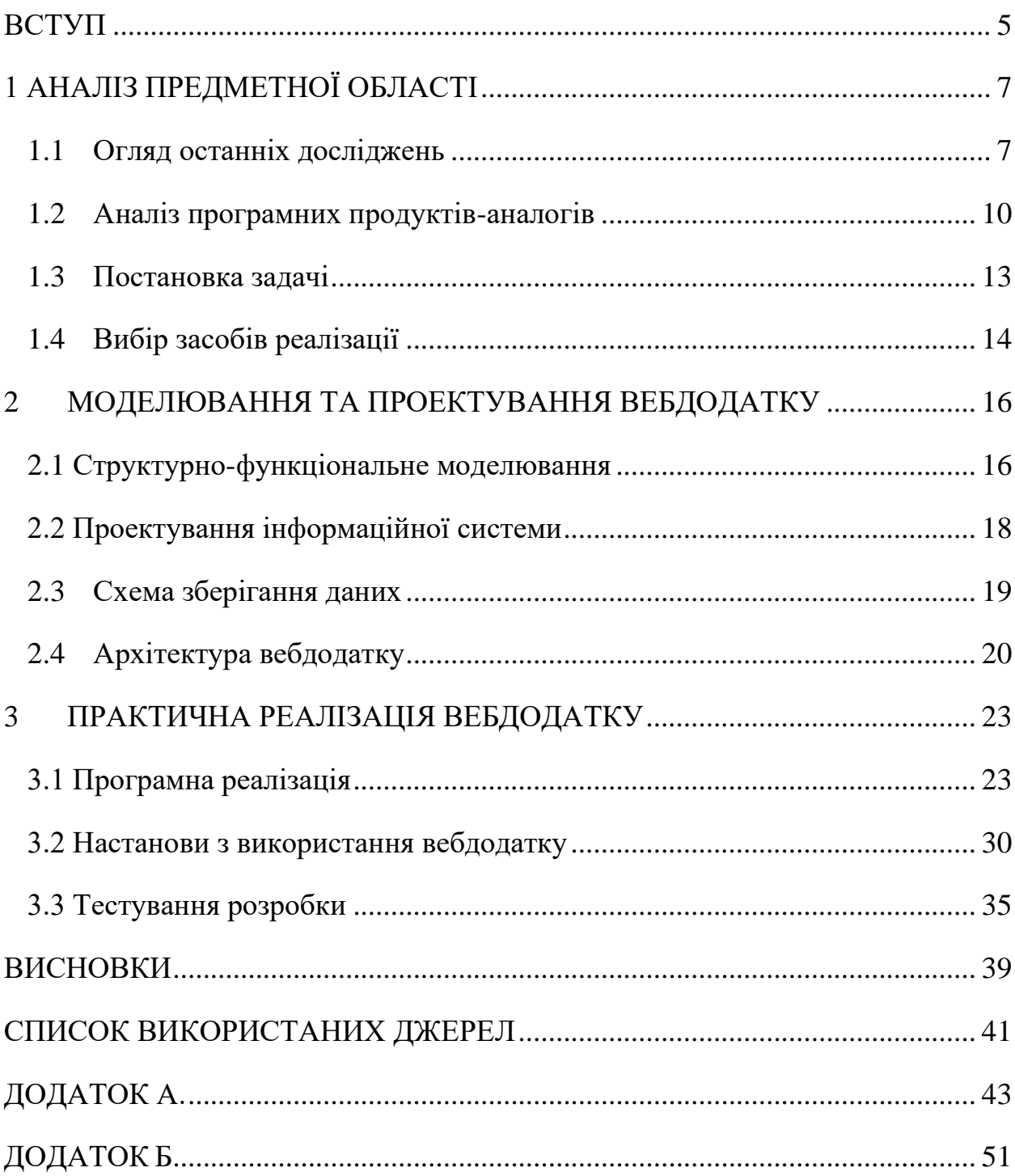

#### **ВСТУП**

<span id="page-5-0"></span>У сучасному світі, розробка вебдодатку для торгівлі NFT представляє велику цінність та актуальність. Токени Non-Fungible Tokens (NFT) зробили революцію у сфері криптовалют та блокчейн-технологій. Метою даної кваліфікаційної роботи є – створити зручний маркетплейс для купівлі та продажу цифрових активів, тобто токенів у формі NFT.

Створення вебдодатку для підтримки діяльності НФТ відкриває нові можливості для онлайн митців та інших творчих діячів. Це дозволяє їм створювати та продавати свої роботи. Крім того, торговий майданчик дасть користувачам можливість купувати/продавати НФТ, гарантуючи безпеку.

Розвиток маркетплейсів NFT відкриває нові можливості для створення та обміну унікальним вмістом, який відображає креативність кожного користувача.

Проект інтегрує новітні технології та відповідає потребам цифрових активів, що робить його важливим у контексті сучасного цифрового ринку.

Метою кваліфікаційної роботи є створення зручного та безпечного NFT маркетплейсу, який забезпечить ефективність взаємодії та буде підлаштовуватись відповідно до вимог сучасного ринку. Основні завдання проекту включають: аналіз сучасного стану розвитку блокчейн-технологій, огляд аналогічних платформ для торгівлі NFT, розробку блокчейн-інфраструктури для забезпечення безпеки та прозорості транзакцій, а також створення інтуїтивно зрозумілого інтерфейсу користувача.

Об'єкт дослідження: Non-fungible tokens маркетплейс.

Предмет дослідження: вебдодаток підтримки діяльності Non-fungible tokens маркетплейсу.

Практична цінність роботи: розроблений вебдодаток дозволить користувачам легко створювати, купувати та продавати NFT, що сприятиме розвитку ринку цифрових активів.

## **1 АНАЛІЗ ПРЕДМЕТНОЇ ОБЛАСТІ**

### **1.1 Огляд останніх досліджень**

<span id="page-7-1"></span><span id="page-7-0"></span>Останні результати досліджень у сфері блокчейну підтверджують швидкий розвиток цієї технології та її вплив на різні сектори економіки, технології та суспільство в цілому. Детальний аналіз проведених досліджень виявив кілька важливих аспектів цього розвитку.

По-перше, одним із важливих напрямків досліджень є впровадження блокчейну у фінанси. Вони показують, що блокчейн може революціонізувати фінансові послуги, зменшивши витрати та підвищивши швидкість і безпеку транзакцій.

Другим важливим аспектом є використання блокчейну в розробці систем цифрової ідентифікації. Дослідження показують, що він може забезпечити безпеку та конфіденційність під час керування особистими даними.

Цими дослідженнями займається Ethereum Foundation, створюючи відкриту Ethereum documentation та заохочуючи усіх приєднуватися до розробки та покращення блокчейн технологій[\[8\]](#page-41-1).

Крім того, блокчейн пропонує великий потенціал для покращення управління ланцюгом поставок. Ця технологія допомагає відстежувати джерело та маршрут товарів, сприяючи більшій прозорості та надійності цих процесів.

Сучасний розвиток криптовалют вказує на роль блокчейна в інноваціях і розвитку стартапів. Вони шукають збільшення інвестицій у ці сфери та відкривають нові можливості для розробки нових продуктів і послуг.

Тенденцією останніх досліджень є прийняття великого потенціалу блокчейну як технології, яка може покращити різні сектори економіки та суспільства.

Дослідженнями у сфері масового прийняття блокчейну технологій займаються досвідчені працівники великих веб3 компаній. Вони створюють ресурси, які могли б

допомогти рядовому користувачу швидше розібратися у сфері криптовалюти, наприклад: How to NFT від Coingecko [\[7\]](#page-41-2), де роз'яснюються всі нюанси про взаємодію з НФТ токенами. Також криптовалютні біржі ведуть блоги де роз'яснюють останні оновлення в світі блокчейну. Ось як оновлення Ethereum Dencun від Binance blog [\[10\]](#page-42-0), де зрозуміло роз'яснили на що буде впливати останнє оновлення Ethrereum.

Важливо продовжувати розвиватися в цій галузі, щоб повністю зрозуміти його вплив і максимізувати його користь для людства.

Останні дослідження в галузі NFT відображають підвищену зацікавленість до цього типу активів і його потенціалу в різних сферах. Головні напрямки досліджень у цій галузі можна розділити на кілька ключових аспектів.

По-перше, активно досліджуються фінансові та економічні галузі NFT. Ці дослідження базуються на аналізі таких аспектів, як: ціни та об'єми транзакцій, які впливають на цінність NFT. Одним із джерел, яке розглядає цей аспект, є дослідження «Що таке NFT: навіщо вони потрібні та чи є в них цінність?» від української криптовалютної біржі WhiteBIT.[\[1\]](#page-41-3) У цій статті автор аналізує економічні та фінансові аспекти NFT і розглядає їх цінність як сучасних цифрових активів.

Другий напрямок досліджень − технічні аспекти незамінних токенів (NFT).

Цей напрямок включає розробку нових стандартів і протоколів для створення та торгівлі NFT, а також дослідження питань безпеки та конфіденційності цифрових токенів.

Одним із центральних джерел у цьому напрямку є дослідження «ERC-721: Non-Fungible Token Standard» Ethereum Foundation [\[2\]](#page-41-4). У цьому дослідженні стандарт ERC-721 розглядається як основа для створення NFT на основі блокчейну Ethereum. В ньому розглядаються технічні аспекти стандарту ERC-721: його структуру, функціональні можливості та вплив на розвиток екосистеми NFT. Іншим важливим джерелом інформації є дослідження «Systematic Literature Review: Blockchain Security in NFT Ownership», опубліковане в журналі «IEEE Access» [\[3\]](#page-41-5). Він аналізує безпеку та конфіденційність NFT.

Автори цього дослідження розглядають потенційні загрози та вразливості, які можуть виникнути під час роботи з цими цифровими активами, і розглядають можливі шляхи підвищення їх безпеки.

Третім важливим напрямком досліджень у сфері незамінних токенів (NFT) є соціологічний аспект, який досліджує вплив NFT на різні аспекти сучасного суспільства та культури.

Ці дослідження аналізують роль NFT у цифровій творчості, розвитку художників і креативних індустрій, а також досліджують поведінкові та психологічні аспекти взаємодії користувачів із цими цифровими активами. Дуже інформативним джерелом у цьому напрямку  $\epsilon$  дослідження "The impact of non-fungible tokens (NFT) on the art world'', яке створий Machulin Leonid[\[4\]](#page-41-6). Це дослідження вказує на значний вплив, який має NFT на різні творчі сфери, такі як мистецтво та музика, і аналізує потенційний розвиток цих галузей в цьому напрямку.

В статті «Non-Fungible Tokens (NFTs) in the Art Market», опублікована в Artsper Magazine [\[5\]](#page-41-6), розглядаються теоретичні та практичні аспекти використання NFT у мистецтві. Зокрема акцентується на їхній ролі у забезпеченні автентичності та приділяється увага правам власності, тому під час розробки маркетплейсу треба забезпечити гарантію власності невзаємозамінних токенів.

Крім того, дослідження в галузі NFT стосуються інноваційного застосування цих цифрових активів. Вони досліджують потенційне використання NFT у таких сферах, як віртуальна реальність, цифрові колекції, віртуальні музеї та електронна комерція.

Останні дослідження в правовому полі NFT допомагають розібратися в різних нюансах правового регулювання унікальних токенів, які з кожним роком стають все більш популярними. Дослідження в цьому напрямку акцентуються на тому, чи вважаються NFT цифровими активами, і які наслідки це має для взаємодії з ними. Дослідження в цьому напрямку вивчають галузь права, що регулює платформи NFT, процедури ліцензування, обмеження на розповсюдження та продаж NFT, а також вирішення правових питань, пов'язаних із власністю та авторським правом. Деякі дослідження також вивчали правові аспекти використання NFT у фінансових угодах, такі як регулювання Defi та платіжних протоколів, які підтримують популяризацію NFT. Одним із таких досліджень у правовому полі України є стаття Ігора Смірнова: «Правове регулювання NFT в Україні» [\[6\]](#page-41-7), де автор розбирає ключові аспекти та нюанси з точки зору юриспруденції та робить великий внесок в розуміння правового середовища, в якому існують ці активи.

Огляд поточних досліджень у сфері NFT демонструє великий інтерес до цього типу цифрових активів та його потенціалу для інновацій і розвитку в різних галузях. Дослідження в цій галузі не тільки розширюють наше розуміння технології й економіки NFT, але й сприяють розробці нових ідей і програм, які можуть змінити спосіб сприйняття та використання цифрових активів.

### **1.2 Аналіз програмних продуктів-аналогів**

<span id="page-10-0"></span>Існує багато різних NFT маркетплейсів. Аналізуючи їх, можна дізнатися багато нюансів та визначити сильні і слабкі сторони кожного із них. Для порівняння та аналізу продуктів-аналогів було обрано наступні проєкти: OpenSea, Blur.

OpenSea [\[12\]](#page-42-0) є однією з найвідоміших та найбільш використовуваних платформ для обміну та торгівлі NFT. Вона пропонує широкий вибір цифрових активів, включаючи мистецтво, відеоігри, музику тощо.

Перший маркетплейс, який буде розглянуто – це OpenSea (рис.1.1). Основними перевагами якого є: можна знайти майже усі існуючі NFT, зручний інтерфейс для користувачів, підтримка багатьох блокчейнів. Серед недоліків можна виділити: високі комісії при обміни та покупці та обмежені можливості для кастомізації.

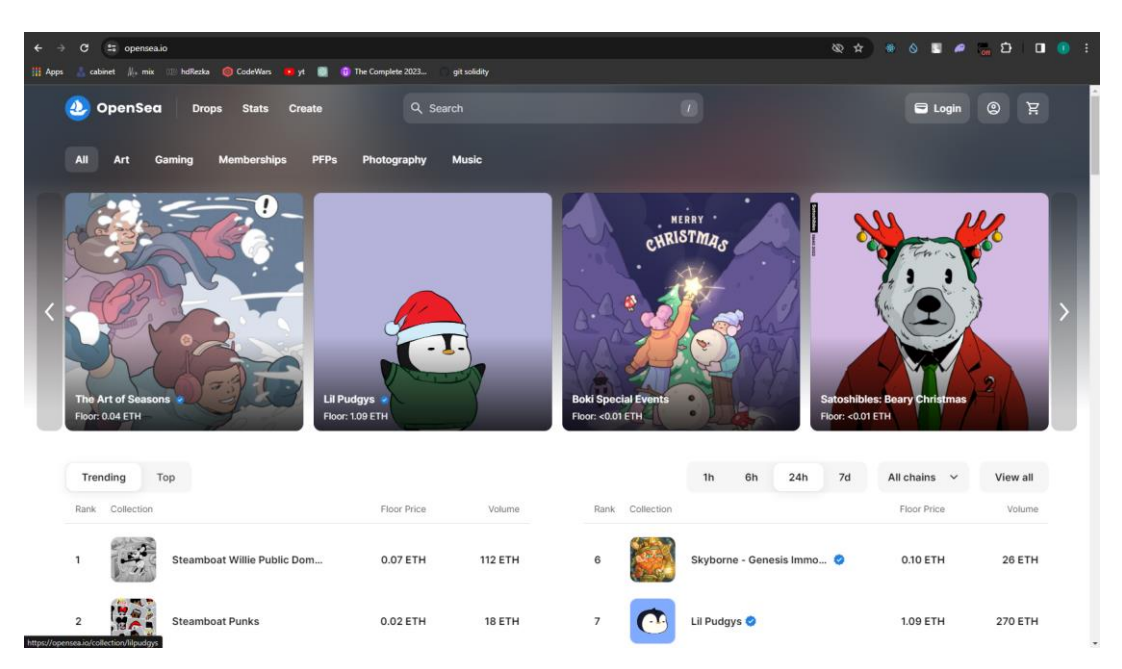

Рисунок 1.1 – Головна сторінка найпопулярнішого додатку для торгівлі NFT – OpenSea

*Джерело: [12]*

Blur[\[13\]](#page-16-2) – це відносно новий учасник у сегменті NFT маркетплейсів, спеціалізуючись на цифровому мистецтві та фотографіях (рис 1.2).

Інтерфейс Blur був створений спеціально для трейдерів NFT для того, щоб вони могли швидше могли орієнтуватися в ситуації на ринку та простіше проводити угоди, щоб не втрачати безцінний час. Основні переваги Blur: зручний та зрозумілий дизайн та акцент на швидкості проведення угод. Єдиний недолік, який слід зазначити, це складність освоєння інтерфейсу для новачків.

| RLIR                                                                      |                                     | COLLECTIONS PORTFOLIO ACTIVITY AIRDROP |                              |                       | Q Collections, wallets, or ENS |                  |                           | $\mathbb{R}$ K             |                      |                                        |                                       |                                        | C CONNECT WALLET               |                              |
|---------------------------------------------------------------------------|-------------------------------------|----------------------------------------|------------------------------|-----------------------|--------------------------------|------------------|---------------------------|----------------------------|----------------------|----------------------------------------|---------------------------------------|----------------------------------------|--------------------------------|------------------------------|
| DeGods $\hat{\mathbb{X}}$<br>De<br>$\Box\bullet\bullet\circ\bullet\,\vee$ |                                     |                                        | <b>FLOOR PRICE</b><br>3.349% | TOP BID<br>$3.31$ $*$ | <b>1D CHANGE</b><br>8.03%      |                  | <b>7D CHANGE</b><br>4.012 | <b>15H VOLUME</b><br>83.24 | 1D VOLUME<br>1092.48 |                                        | <b>7D UOLUME</b><br><b>S716.77</b> \$ | <b>OUNERS</b><br>2663 (30%)            | <b>SUPPLY</b><br>8955          | <b>ROYALTY</b><br>$0.52$ (i) |
| <b>STATUS</b><br>ONLY BUY NOW                                             |                                     | SEITEMS A BIDS A LOANS Q3 HOLDERS      |                              |                       |                                |                  |                           | Q Item ID                  |                      | 這 狂 滋 品 森                              | $\geq$ $\sim$ activity<br>$\Box$      | ITEM<br>PRICE                          | <b>SELLER</b>                  | $ALL \vee$<br><b>BUYER</b>   |
| SHOW ALL                                                                  |                                     | 214 LISTED                             |                              | RARITY                | <b>BUY NOW</b>                 | <b>LAST SALE</b> | TOP BID                   | <b>OUNER</b>               | <b>#HELD</b>         | $\begin{array}{c} \square \end{array}$ | $S_{\rm S}$                           | $\mathbb{R}$<br>в. з9з ⊜               | EE888s                         | <b>BUY</b>                   |
| RARITY<br>PRICE                                                           | $\sim$<br>$\sim$                    |                                        | De6od #5488                  | 6465                  | $3.349$ $(k)$                  | 3.35%            | $3.31$ $*$                | a69833                     | э                    | Bn ago<br>$\sim$                       | $34s$ $\blacksquare$                  | $3.33$ $(B)$                           | <b>ES8BE1</b>                  | de02FF                       |
|                                                                           |                                     | 厦                                      | DeGod #8794                  | 7454                  | $3.36$ $\circ$                 | 3.36%            | $3.31$ $*$                | <b>C461B6</b>              | $\mathbf{1}$         | 16n ago $\vee$                         | $34s$ $\mathbb{R}$<br>$34s$ $2$       | 3.33(B)<br>3.33B                       | <b>ES8BE1</b><br><b>ES8BE1</b> | de02FF<br><b>B3aA99</b>      |
| $\equiv$ $\frac{1}{2}$ TRAITS                                             |                                     |                                        | DeGod #8023                  | 6664                  | 3.369(B)                       | 3.28%            | $3.31$ $%$                | C821d3                     | $\mathbf{1}$         | 36n ago<br>$\sim$                      | $34s$ $\frac{8}{2}$                   | $3.33$ $\circledR$                     | <b>ESBBE1</b>                  | <b>B3aA99</b>                |
| background                                                                | $11 \vee$                           |                                        | DeGod #6284                  | 2129                  | 3.379(B)                       | $3.32$ $*$       | $3.31$ $*$                | <b>BeC69d</b>              | 6                    | 13h ago<br>$\sim$                      | 34s <b>R</b><br>$34s$ <b>A</b>        | 3.33(B)<br>3.32B                       | <b>ES8BE1</b><br><b>ES8BE1</b> | <b>B3aA99</b><br>a69833      |
| clothes<br>eyes                                                           | $33 - 1$<br>$21 \sqrt{ }$           | L                                      | DeGod #1773                  | 1888                  | 3.38 卧                         | $3.11$ $*$       | $3.31$ $*$                | 8638ae                     | $\mathbf{1}$         | 8h ago $\vee$                          | $34s$ $2$<br>$34s$ $\blacksquare$     | 3.32 <sup>6</sup><br>3.32 <sub>6</sub> | <b>ES8BE1</b><br><b>ES8BE1</b> | a69833<br>95ff3f             |
| head<br>nouth                                                             | $35 \vee$<br>$12 -$                 | 卫                                      | DeGod #5237                  | 6279                  | 3.393 (除)                      | 3.32             | $3.31$ $*$                | a69833                     | э                    | - SZ<br><b>4s ago</b>                  | $34s$ $\chi$                          | 3.32(B)                                | <b>ES8BE1</b>                  | 95ff3f                       |
| neck                                                                      | $13 - $                             | 厦                                      | DeGod #2934                  | 5592                  | $3.443$ $(B)$                  | 3.29%            | 3.31%                     | <b>0B4C87</b>              | 15                   | $34n$ ago $\vee$                       | <b>AND DEPTH</b>                      | $ \cdot $ sales                        | 10                             | $70$ 300 $^{7}$              |
| skin<br>specialty                                                         | $21 \sqrt{ }$<br>$12 \sqrt{ }$      | 凰<br>$\Box$                            | De6od #5867                  | 8095                  | 3.45 <sub>6</sub>              |                  | 3.31%                     | e23E85                     | $\mathbf{1}$         | 3h ago $\vee$                          | 3.35<br>3.30                          |                                        |                                |                              |
| version<br>y00t                                                           | $2 \vee$<br>$1 \times$              | B<br>$\Box$                            | De6od #1607                  | 2879                  | 3.46 <sub>6</sub>              | 2.65%            | 3.31%                     | cc9d31                     | $\mathbf{z}$         | 36n ago $\vee$                         | 3.25                                  | $\sim$                                 | -846                           |                              |
|                                                                           |                                     | 分                                      | De6od #3994                  | 6913                  | $3.47$ $^{\circ}$              | ч. 63 $$$        | 3.31%                     | 9a9902                     | $\mathbf{1}$         | 3h ago<br>$\checkmark$                 | $3.20 -$<br>$3.15 - 0$                |                                        |                                |                              |
|                                                                           |                                     | <b>BUY FLOOR</b>                       | 3.349                        | OR 0.149 ₺            |                                | $\bullet$        | OPTIMIZE SWEEP            |                            | $\mathbf{0}$ (ii)    |                                        | $3.10^{+1}$<br>$-3 - 05$              | 00 0 0 0 m<br>ЧPM<br>9PM               | 2AM                            | 7AM                          |
| <b>• LIVE DATA ACTIVE</b>                                                 | $\bullet$<br>$\bullet$<br>$\bullet$ | $m \times$                             | \$ \$2371.37 COLLECT         | <b>O</b> TRADE<br>娄   |                                |                  |                           |                            |                      |                                        |                                       |                                        |                                |                              |

Рисунок 1.2 – Головна сторінка вебдодатку для торгівлі NFT Blur *Джерело: [13]*

В таблиці 1.1. представлена порівняльна характеристика додатківаналогів, таких як Blur, OpenSea.

Таблиця 1.1 – Порівняльна таблиця характеристик аналогів платформ.

| Характеристики | <b>OpenSea</b>     |                   | Розроблюваний    |  |
|----------------|--------------------|-------------------|------------------|--|
|                |                    |                   | додаток          |  |
| Тип            | Загальний          | Фокус на нових та | Фокус на митців- |  |
| маркетплейсу   | (різноманіття NFT) | популярних        | <b>НОВАЧК1В</b>  |  |
|                |                    | колекциях         |                  |  |

### Продовження таблиці 1.1.

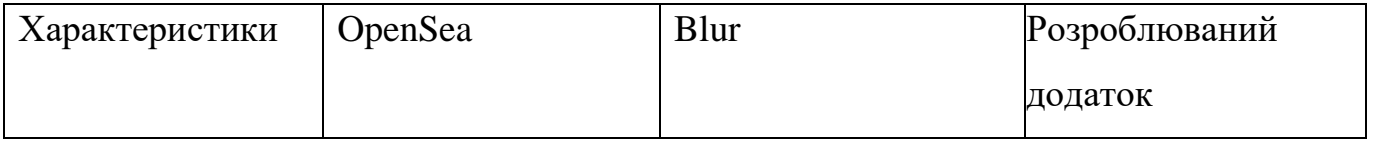

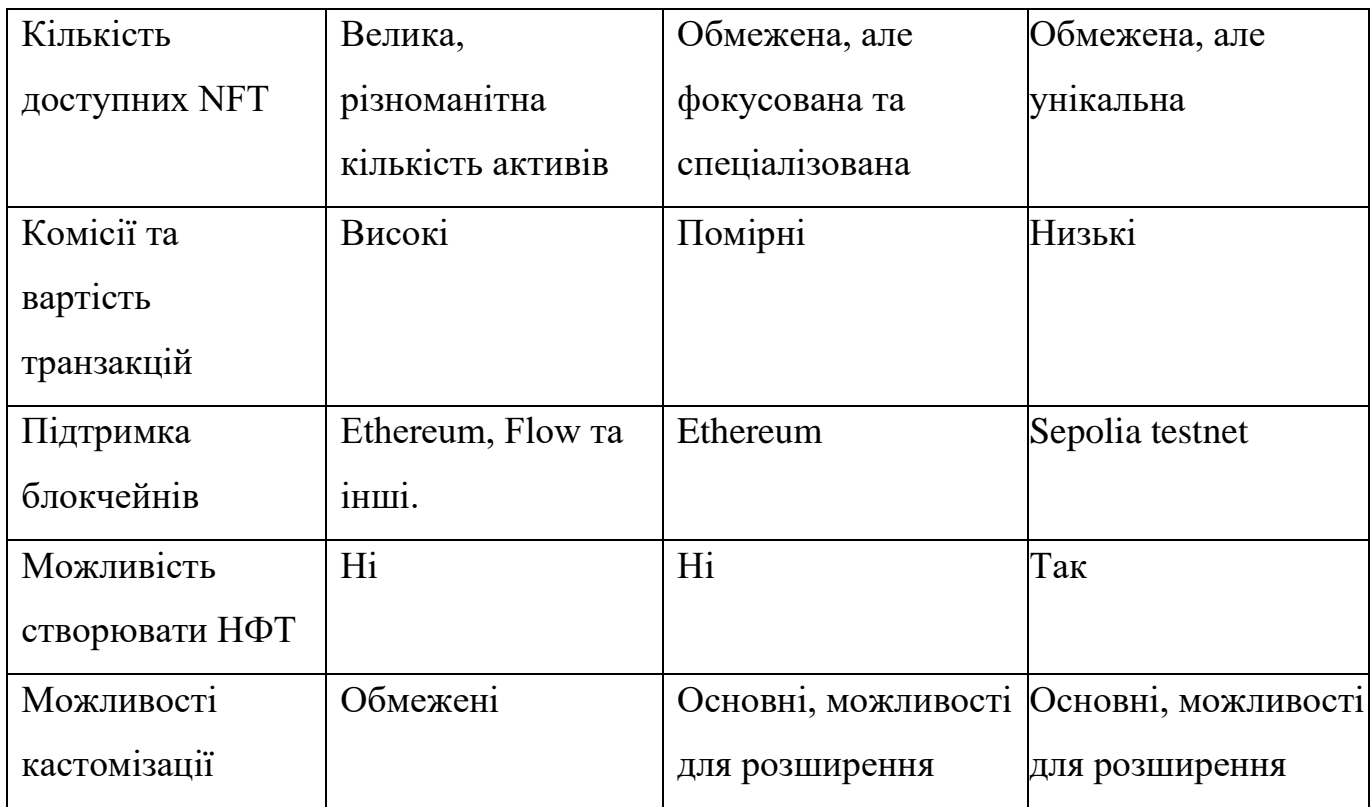

Дані з таблиці 1.1 надають змогу під час розробки звернути увагу на цікаві функціональні доповнення, які можна використати, і недоліки, які варто подолати. Розроблюваний програмний продукт повинен мати сучасний дизайн, зручну навігацію та інтерфейс, інтерактивність вебсторінок тощо.

### **1.3 Постановка задачі**

<span id="page-13-0"></span>Метою даної кваліфікаційної роботи є розробка та впровадження вебдодатку підтримки діяльності NFT маркетплейсу – інноваційної електронної платформи, спрямованої на зручну та безпечну торгівлю цифровими активами в форматі NFT. Можна виділити декілька основних задач кваліфікаційної роботи.

Аналіз робот, вимог та останніх досліджень, визначення завдань, реалізація основної структури та архітектури маркетплейсу, враховуючи вимоги до безпеки та масштабованості.

Моделювання роботи додатку: структурно-функціональне моделювання, проектування інформаційної системи схема зберігання даних, архітектура вебдодатку.

Розробка особистого кабінету користувача з усіма необхідними функціональними можливостями для зручного управління активами та обліку транзакцій.

Впровадження безпечної та зручної системи оплати для проведення транзакцій на платформі.

Створення ефективного механізму для завантаження, обробки та відображення цифрових активів у форматі NFT.

Проведення комплексного тестування платформи з метою виявлення та виправлення будь-яких помилок або неполадок.

#### **1.4 Вибір засобів реалізації**

<span id="page-14-0"></span>Для реалізації проекту, який передбачає створення вебдодатку підтримки діяльності NFT маркетплейсу, будуть використані такі технології та інструменти:

HTML, CSS, JavaScript: HTML використовується для створення структури вебсторінки та CSS – доступ ці сторінки для розробки та розробки JavaScript для забезпечення інтерактивності та динамічності програми.

1. React.js[\[14\]](#page-42-1): Щоб реалізувати зовнішню частину програми, буде використовуватись бібліотека React.js, яка забезпечує зручний та ефективний спосіб створення інтерфейсів користувача.

2. Node.js [\[15\]](#page-42-2): використовуватиметься середовище Node.js для створення бекенд частини програми.

3. Solidity [\[17\]](#page-42-3): для забезпечення безпеки та прозоросты транзакцій, слід використовувати мову програмування Solidity для створення смарт-контрактів у блокчейні Ethereum.

4. Hardhat буде використовуватися для розробки, тестування та розгортання смарт-контрактів. Це потужний інструмент для розробників Ethereum, який значно спрощує роботу з контрактами.

5. Pinata API буде використовуватися для зберігання та керування медіафайлами в мережі IPFS (InterPlanetary File System). Це забезпечить децентралізоване та надійне зберігання даних, необхідних для роботи NFT маркетплейсу.

Безпека даних у додатку забезпечується за рахунок використання блокчейнтехнологій, які гарантують незмінність і прозорість записів про транзакції. Крім того, всі зображення та метадані NFT зберігаються у децентралізованому сховищі Pinata, що забезпечує надійне та безпечне зберігання. Використання бібліотеки Ethers.js для взаємодії зі смарт-контрактами забезпечує безпечне виконання транзакцій та управління цифровими активами.

### <span id="page-16-2"></span><span id="page-16-0"></span>**2 МОДЕЛЮВАННЯ ТА ПРОЕКТУВАННЯ ВЕБДОДАТКУ**

### **2.1 Структурно-функціональне моделювання**

<span id="page-16-1"></span>Для структурно-функціонального моделювання обрано метод IDEF0. У вигляді наочних схем можна розбити процес реалізації проекту на блоки. Це значно спрощує усвідомлення та розуміння цих процесів. Результатом є модель проекту, що складається з ієрархічно впорядкованого набору малюнків і тексту. Для спрощення розуміння зацікавленими сторонами проекту на діаграмах використовуються лише стандартизовані символи. Це спрощує подальший аналіз інформації. Крім того, IDEF0 допоможе вам визначити ваші вимоги та вказати функціональність для подальшого розвитку вашого проекту відповідно до встановлених вимог.

На рисунку 2.1 показано IDEF-0 діаграму для проекту.

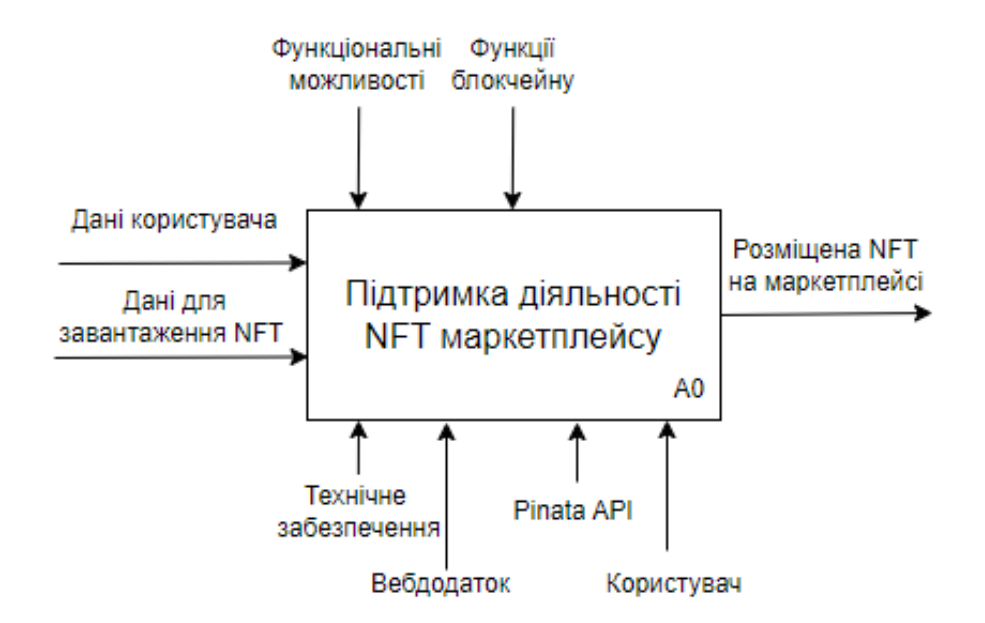

Рисунок 2.1 – IDEF0 діаграма підтримки діяльності Non-fungible tokens маркетплейсу

Для спрощення розпізнавання та оцінки складності проекту використовується діаграмна декомпозиція для розрізнення окремих структурних елементів і зв'язків між ними. Цей прийом допоможе вам уникнути труднощів у розумінні проекту. Нижче наведено декомпозицію основних блоків діаграми IDEF0 на рисунку 2.2.

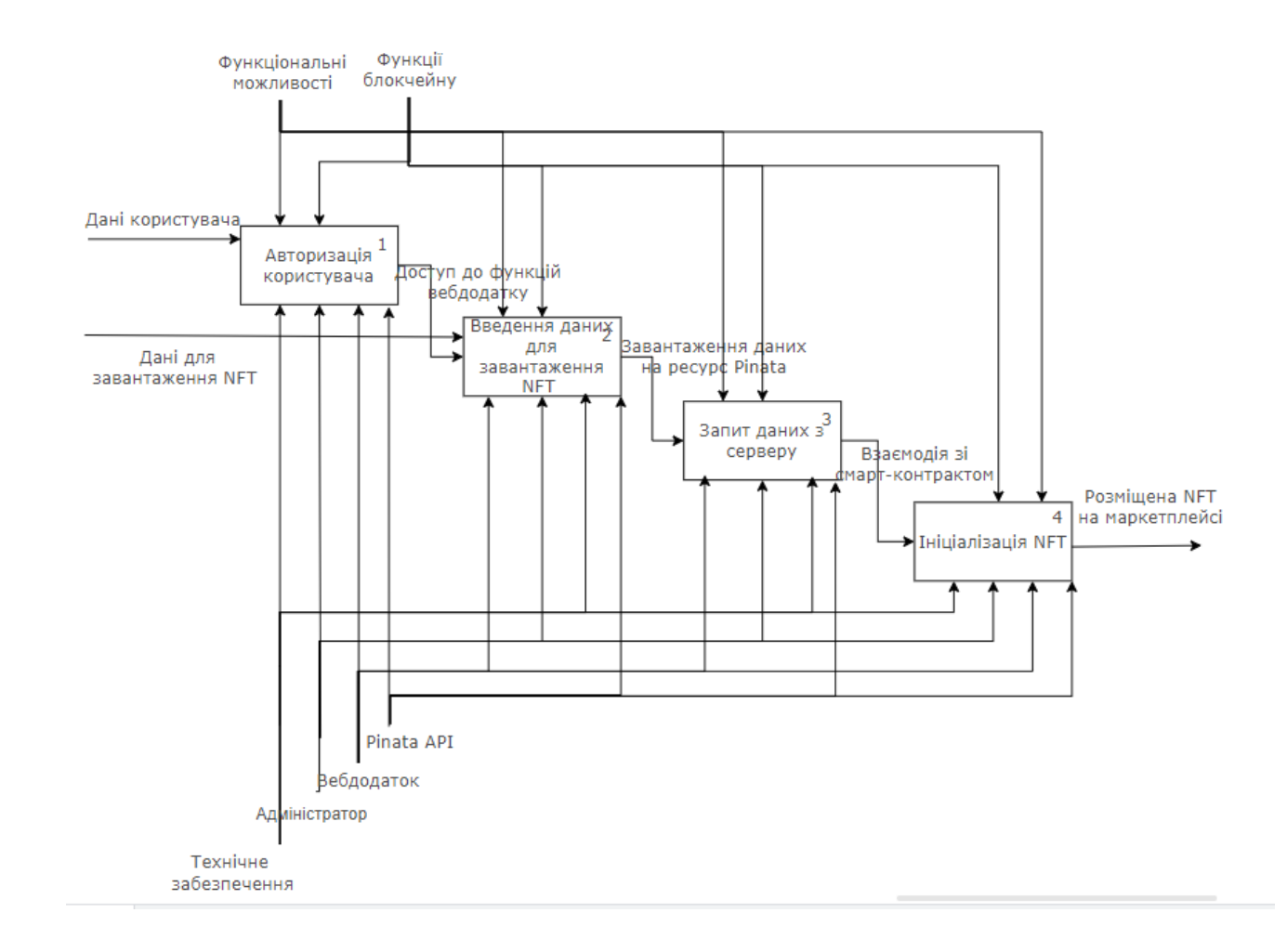

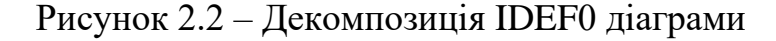

*Джерело: розроблено автором*

Основні блоки розбиваються на підблоки із більш детальним поясненням і виведенням результату після кожного блоку.У першому блоці виконується процес авторизації користувача. Другий блок – введення даних для заванаження NFT. У третьому блоці виконується запит даних з серверу. Ініціалізація NFT в останньому блоці, який описує процес створення транзакції та занесення даних в блокчейн.

### **2.2 Проектування інформаційної системи**

<span id="page-18-0"></span>Діаграма варіантів використання − це графічне представлення функціональних вимог системи, що показує взаємодію між користувачами (акторами) і різні варіанти використання, які виконує система.

Ця діаграма є важливим інструментом для моделювання та розуміння функціональних вимог системи. Вона допомагає визначити ключові функції та взаємодії в системі.

Use-case діаграма для вебдодатку підтримки діяльності Non-fungible tokens маркетплейсу представлена на рисунку 2.3.

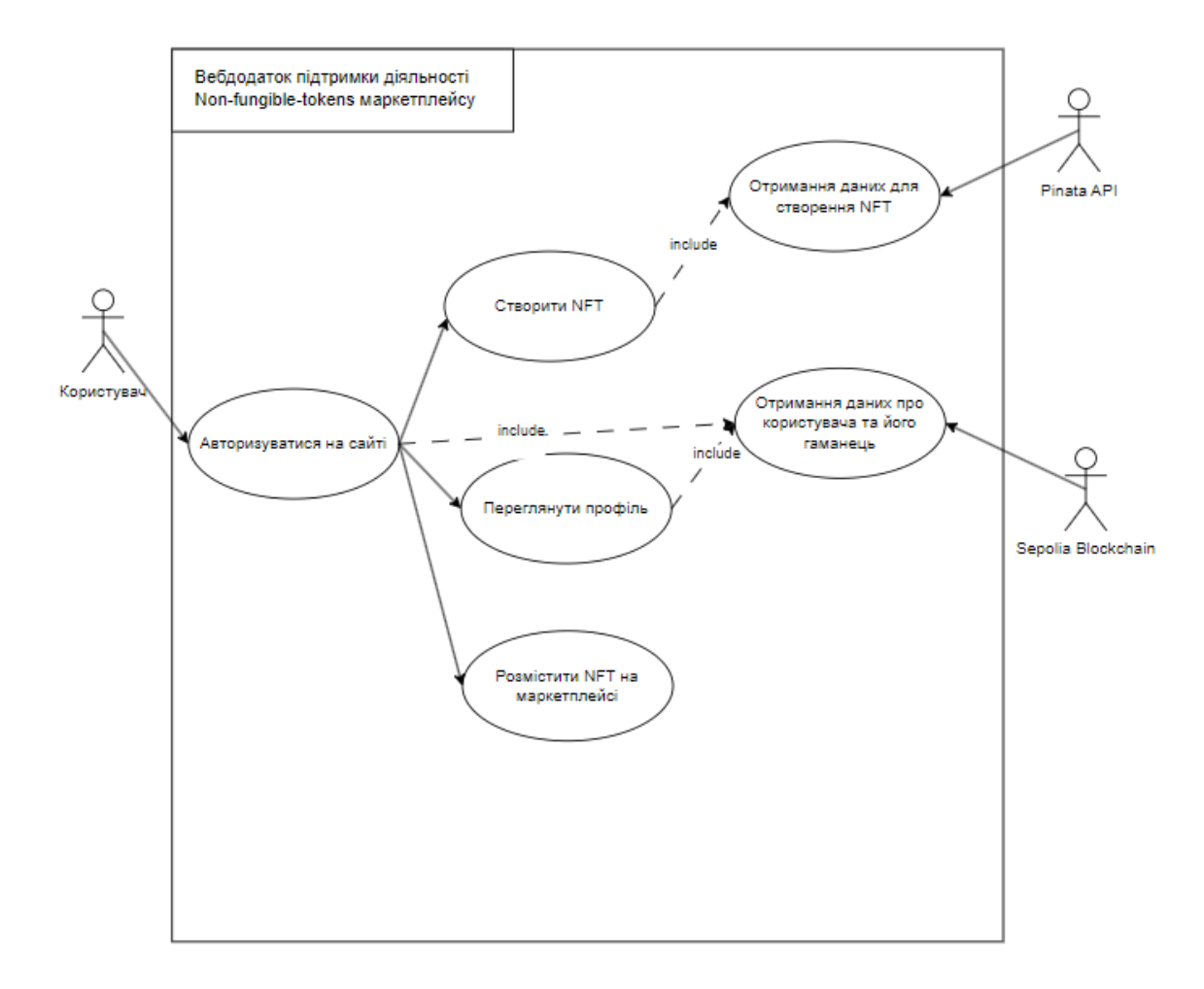

Рисунок 2.3 – Use-case діаграма

### **2.3Схема зберігання даних**

<span id="page-19-0"></span>На рисунку 2.4 представлена схема збереження даних вебдодатку підтримки діяльності Non-fungible tokens маркетплейсу.

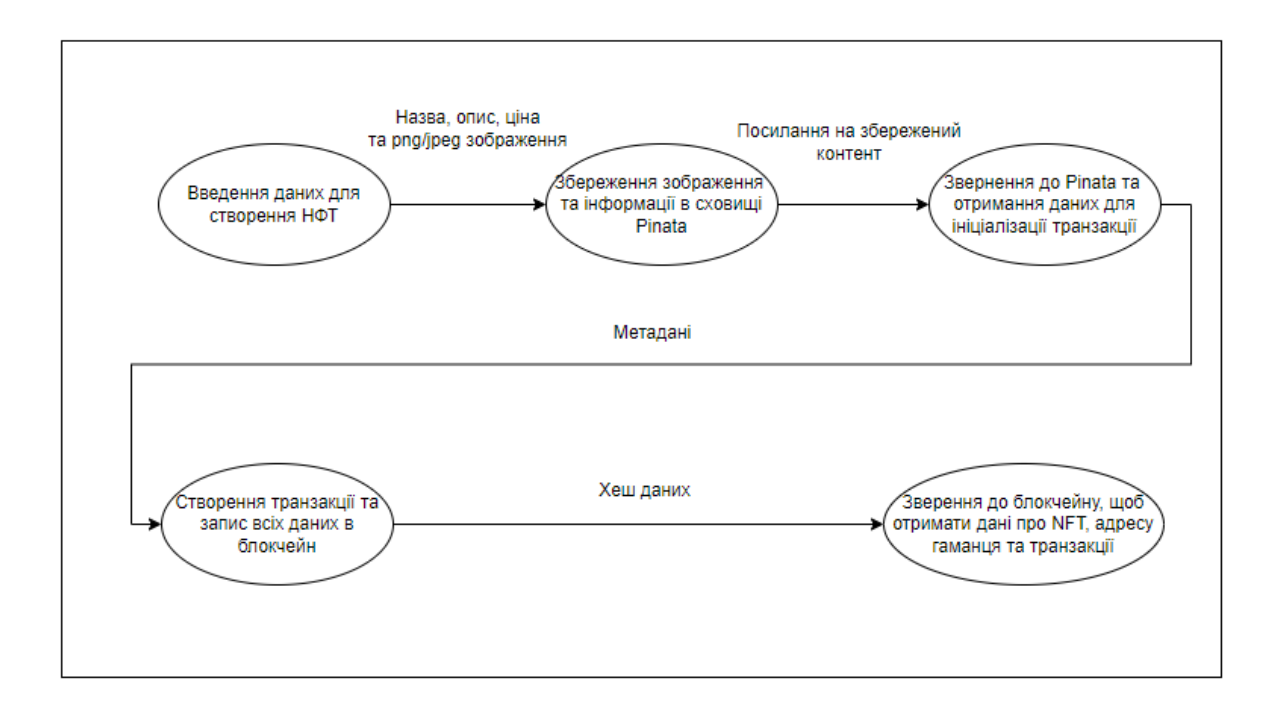

Рисунок 2.4 – Схема зберігання даних

*Джерело: розроблено автором*

Процес створення та зберігання NFT складається з кількох ключових етапів, які зображені на рисунку 2.4:

1. Користувач завантажує зображення та вказує інформацію про NFT, яку хоче зберегти.

2. Зображення та метадані завантажуються в Pinata - децентралізоване сховище, яке забезпечує надійне зберігання даних.

3. Після збереження Pinata надає унікальний ідентифікатор (CID), який необхідний для створення транзакції в блокчейні.

4. Використовуючи CID, система створює транзакцію, яка записує всі дані про NFT в блокчейн. Це забезпечує незмінність та безпеку даних.

5. Звертаючись до блокчейну, користувач може отримати інформацію про свій NFT, його адресу, а також деталі транзакції.

На рисунку 2.5. представлено вигляд, у якому зберігаються дані у блокчейні.

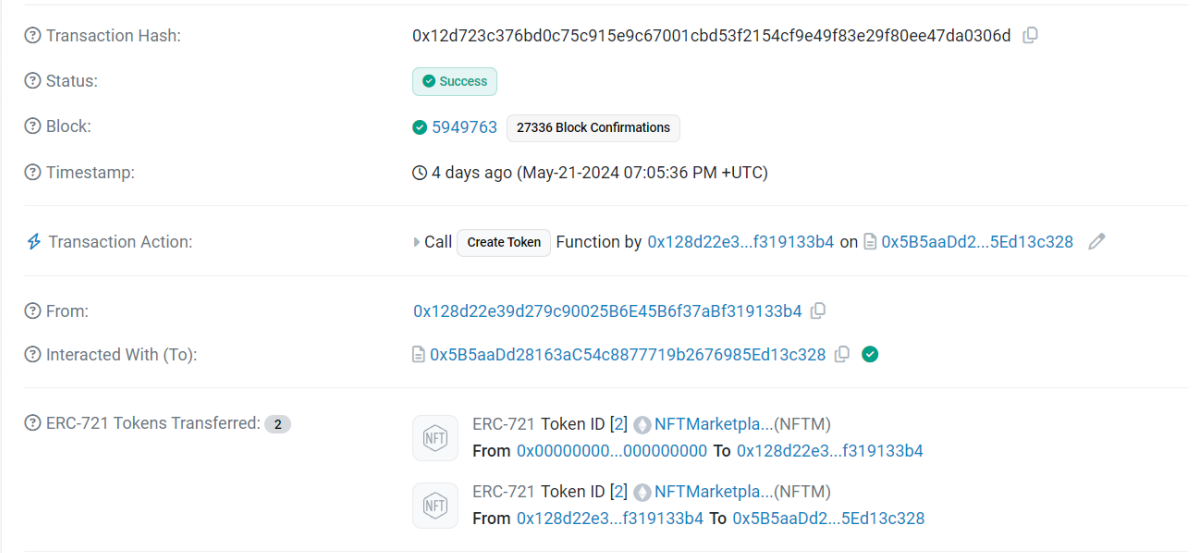

Рисунок 2.5 – Приклад зберігання даних в блокчейні

*Джерело: [\[18\]](#page-42-4)*

## **2.4Архітектура вебдодатку**

<span id="page-20-0"></span>На рисунку 2.6 зображена схема архітектури вебдодатку підтримки діяльності Non-fungible tokens маркетплейсу.

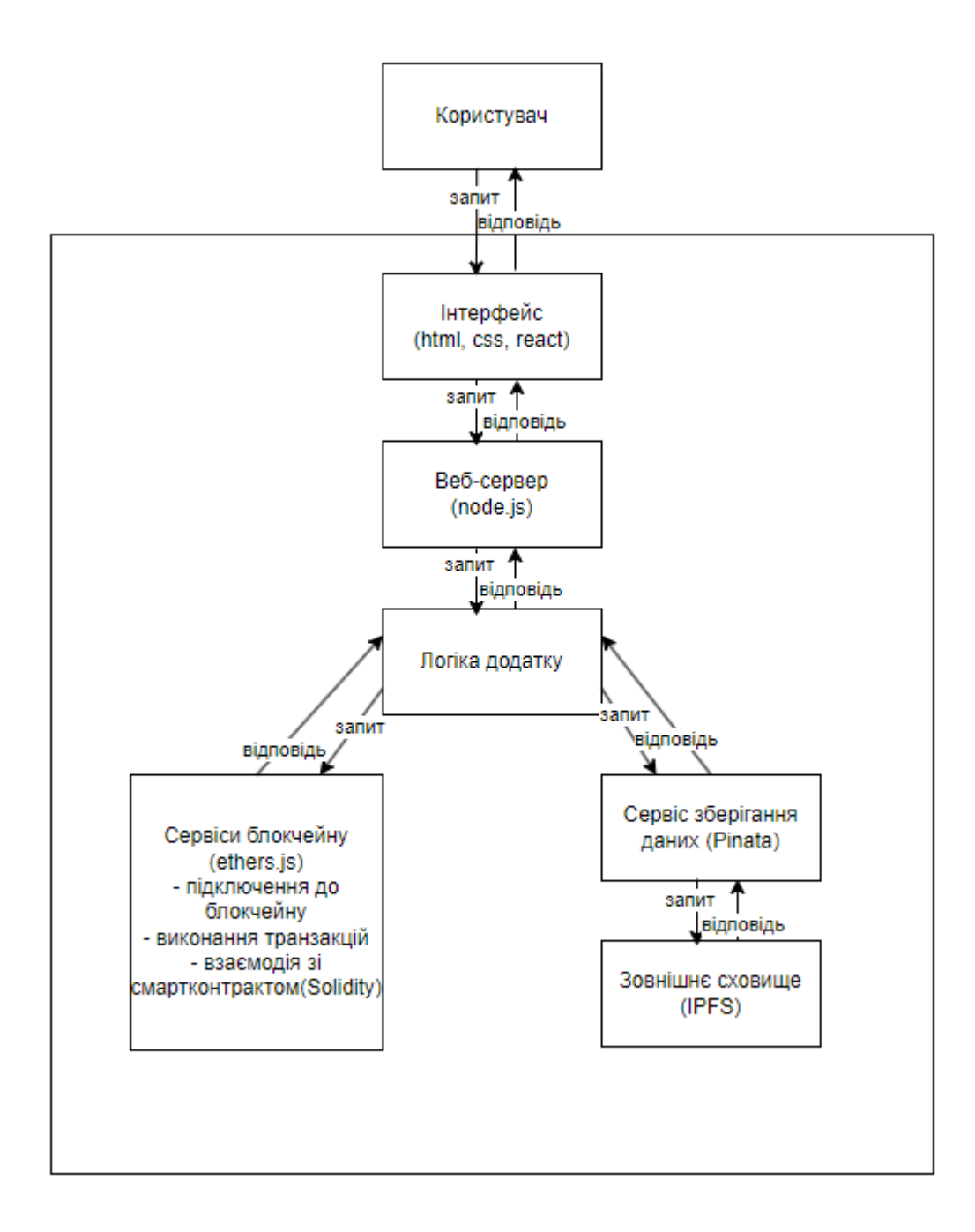

Рисунок 2.6 – Архітектура вебдодатку

Користувачі взаємодіють із системою через інтерфейс користувача через веббраузер. Вебінтерфейс розроблено з використанням HTML, CSS і React для забезпечення інтерактивності та простоти використання. Node.js обробляє запити користувачів і керує зв'язком між інтерфейсом і логікою програми. Ethers.js забезпечує підключення до блокчейнів (Ethereum, Sepolia Testnet), виконання транзакцій і взаємодію зі смарт-контрактами, написаними в Solidity. Pinata використовується для зберігання та отримання метаданих NFT і зображень, що зберігаються в IPFS. IPFS зберігає файли (наприклад, зображення NFT) децентралізованій файловій системі.

### <span id="page-23-0"></span>**3 ПРАКТИЧНА РЕАЛІЗАЦІЯ ВЕБДОДАТКУ**

### **3.1 Програмна реалізація**

<span id="page-23-1"></span>У цьому розділі детально описано програмну реалізацію вебдодатку, який підтримує діяльність NFT маркетплейсу. Зокрема, розглядається створення смартконтрактів для ринків NFT, які надають прості та безпечні інструменти для купівлі та продажу NFT. Впровадження програмного забезпечення включає як інтерфейс, так і бекенд, а також інтеграцію з блокчейном та іншими необхідними сервісами.

Нижче наведено детальний огляд найважливіших компонентів смартконтракту.

Структура для зберігання деталей про токен, включаючи його ID, власника, продавця, ціну та статус лістингу і маппінг, що зберігає деталі кожного токена за його ID представлені на рисунку 3.1.

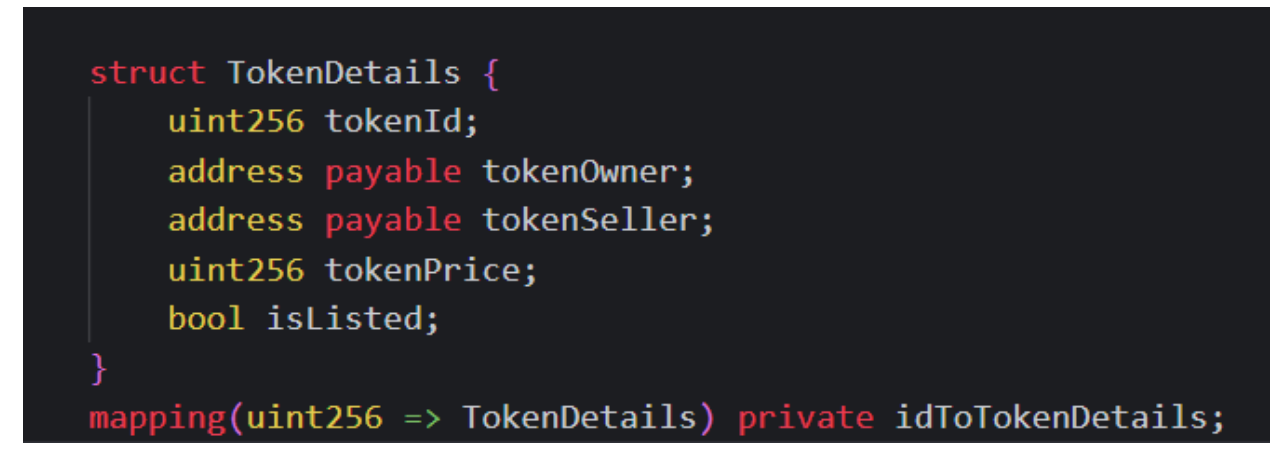

Рисунок 3.1 – Структура для зберігання інформації про токен *Джерело: розроблено автором*

Конструктор встановлює початкові параметри контракту, включаючи адресу власника контракту та назву і символ токена (рис 3.2).

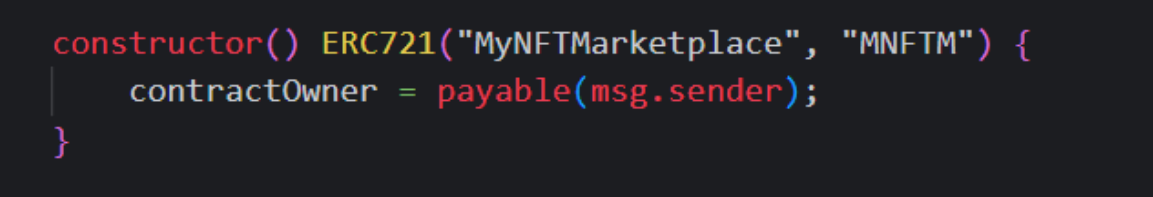

Рисунок 3.2 – Конструктор

*Джерело: розроблено автором*

Нижче представлені функції для отримання інформації про токени (рис 3.3).

getLastTokenDetails: Повертає деталі останнього створеного токена.

getTokenDetails: Повертає деталі токена за його ID.

getTokenCounter: Повертає поточний лічильник токенів.

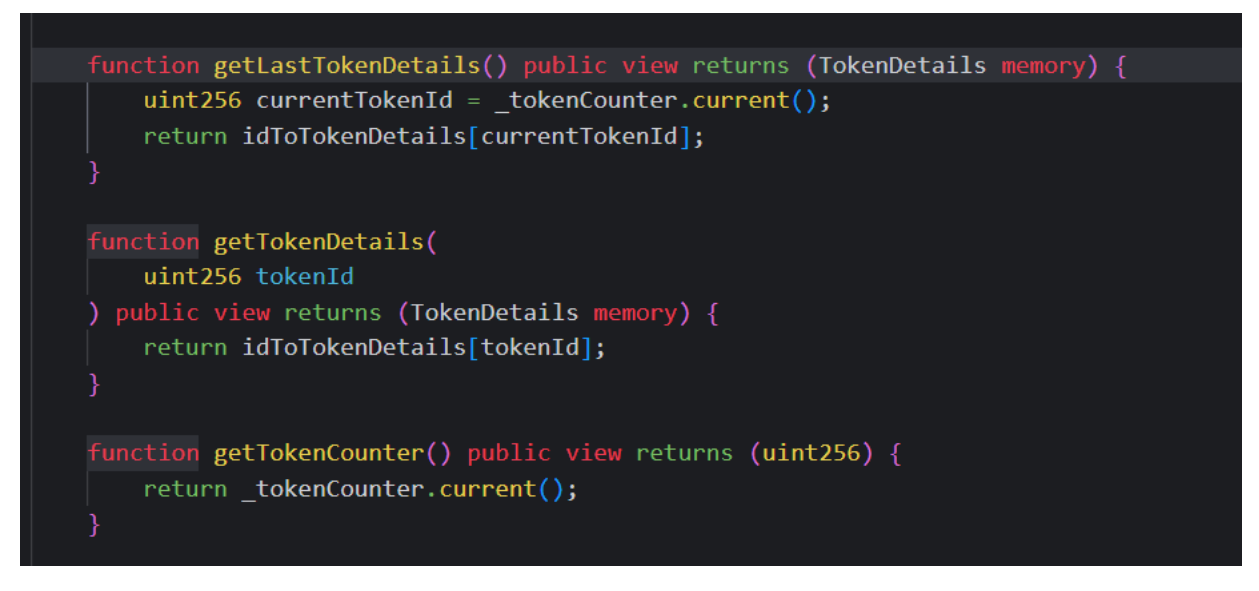

Рисунок 3.3 – Функції для отримання інформації про токени

*Джерело: розроблено автором*

На рисунку 3.4 зображена функція, яка збільшує лічильник токенів, створює новий токен з унікальним id, встановлює URL, розміщує токен на маркетплейсі за вказаною ціною.

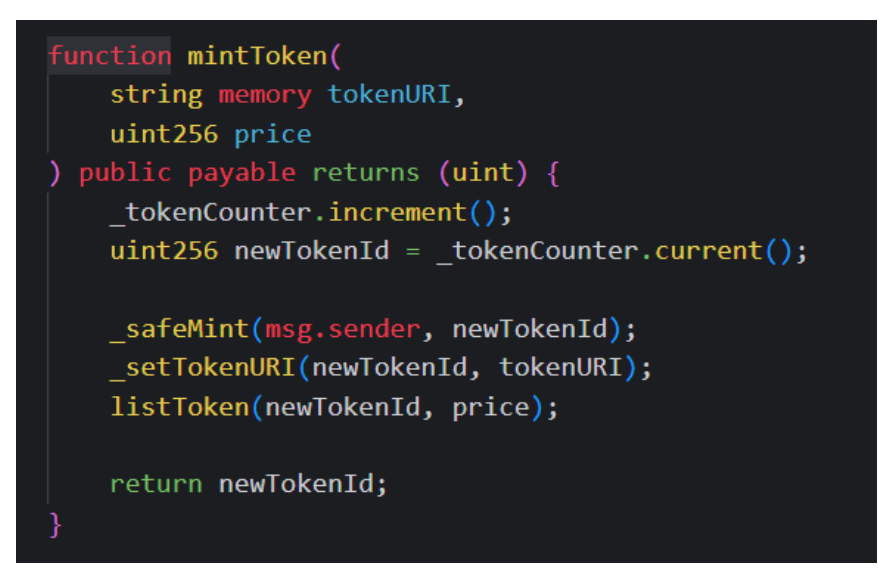

Рисунок 3.4 – Функція для створення токена

Далі представлена сама функція розміщення NFT, яка перевіряє чи сплачено правильну комісію, чи ціна токена більше нуля, додає деталі токена до маппінгу, передає токен контракту, запускає подію TokenListed (рис 3.5).

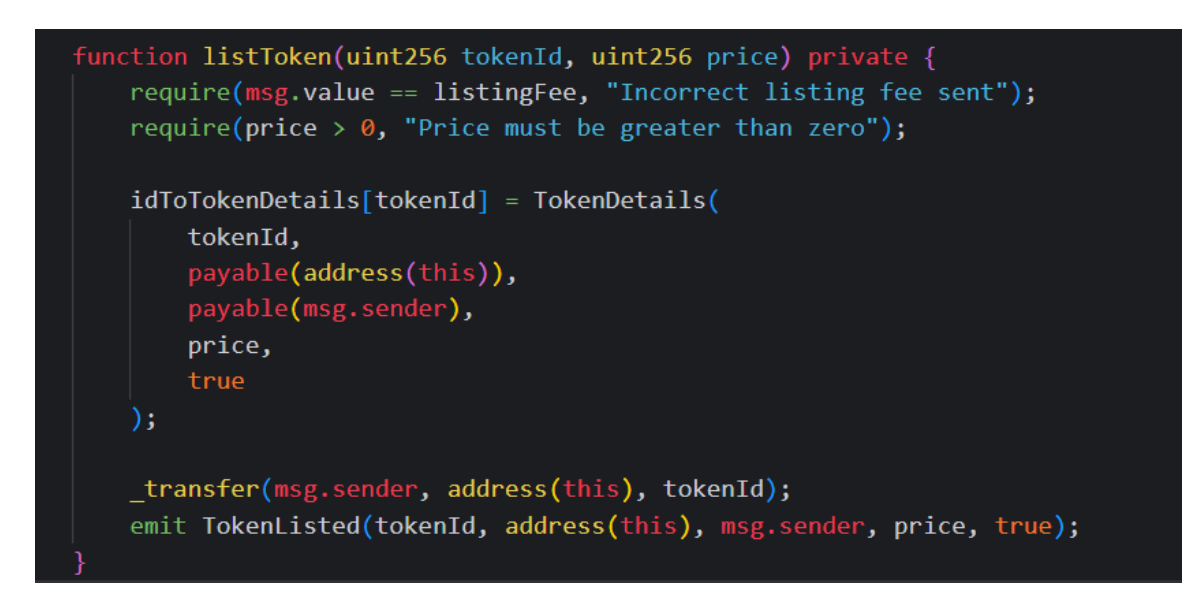

Рисунок 3.5 – Функція для розміщення токена

*Джерело: розроблено автором*

На рисунках 3.6 та 3.7 зображені функції для отримання всіх токенів та токенів користувача.

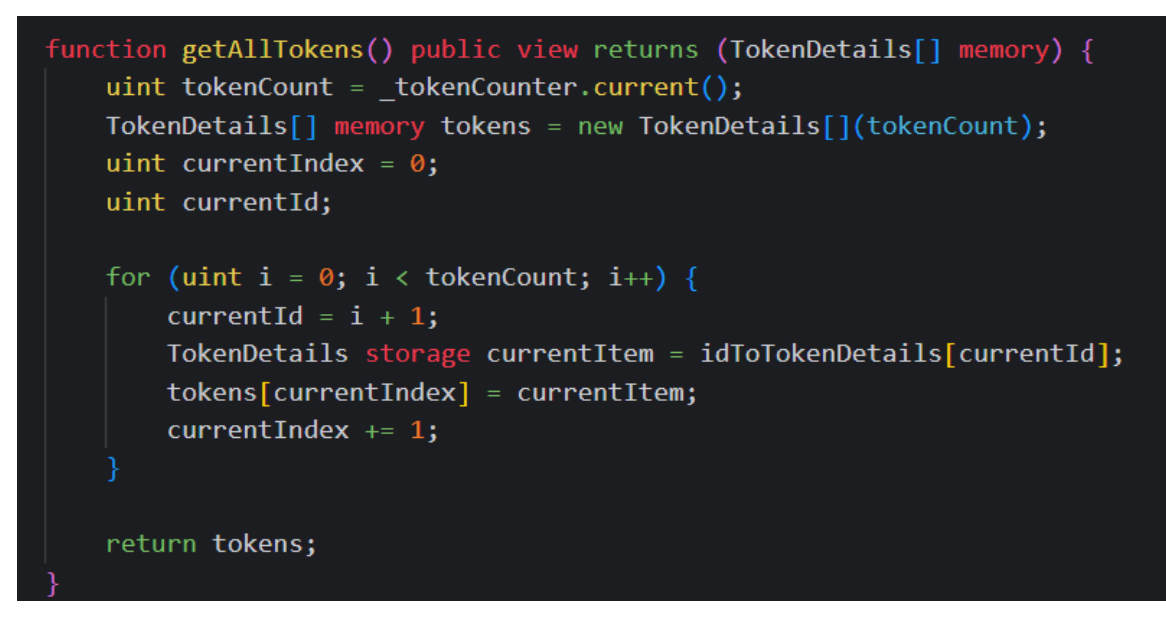

Рисунок 3.6 – Функція GetAllTokens

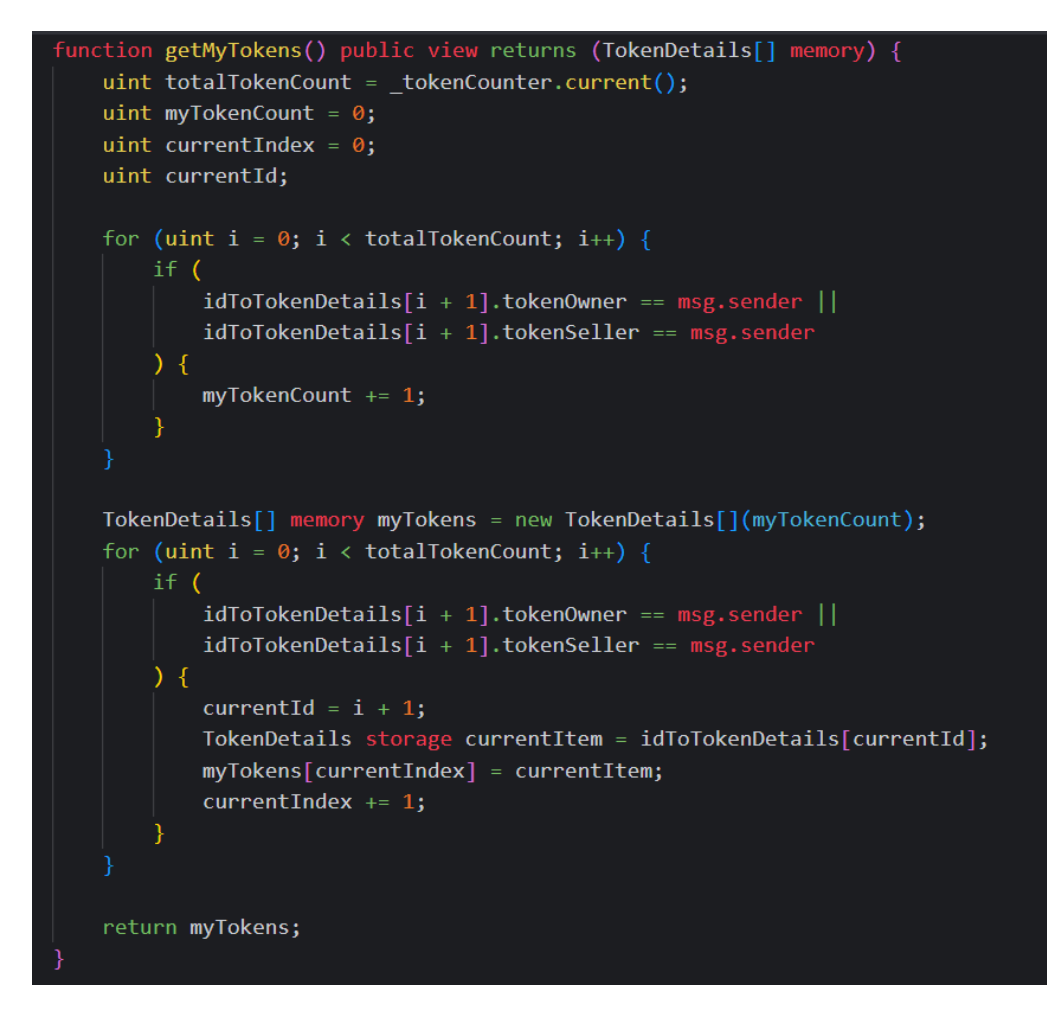

Рисунок 3.7 – Функція GetMyTokens

Остання функція виконує продаж токена, перевіряє чи сплачена правильна сума для покупки, оновлює статус та продавця, збільшує лічильник проданих токенів та передає токен покупцю (рис.3.8).

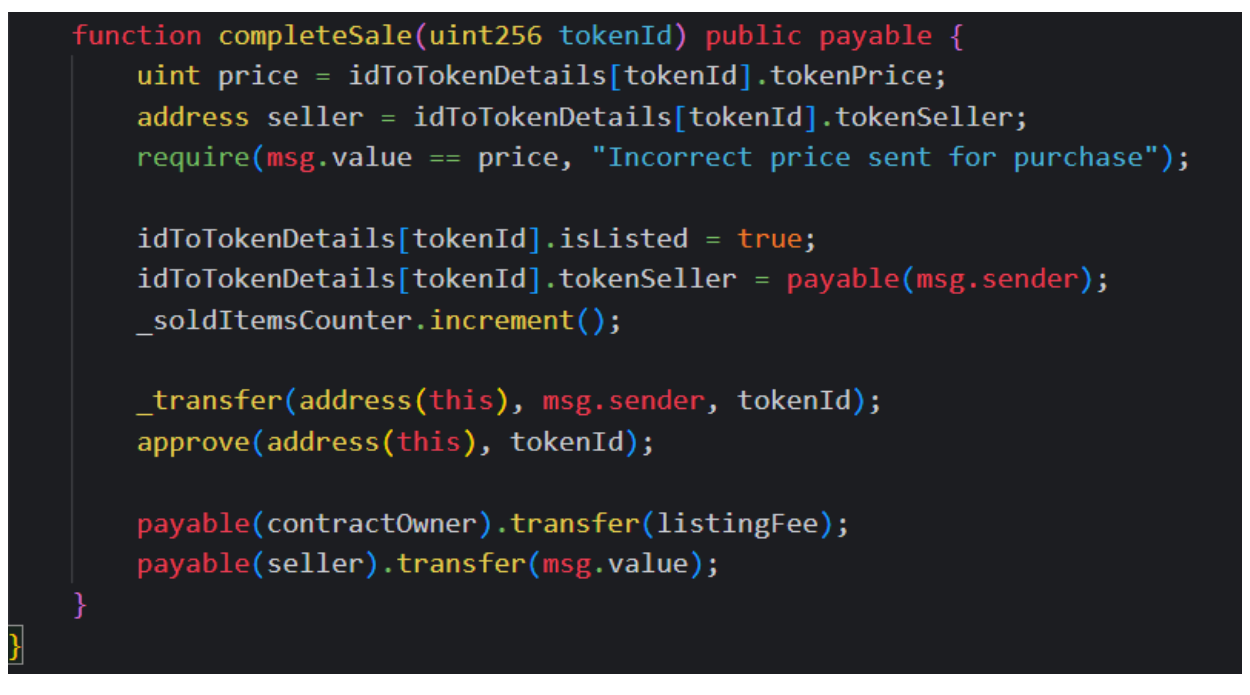

Рисунок 3.8 – функція продажу NFT

*Джерело: розроблено автором*

Ці частини контракту забезпечують основні функціональні можливості маркетплейсу для NFT, включаючи створення, лістинг, отримання інформації та продаж токенів.

Далі на рисунку 3.9 представлено скрипт розгортання контракту.

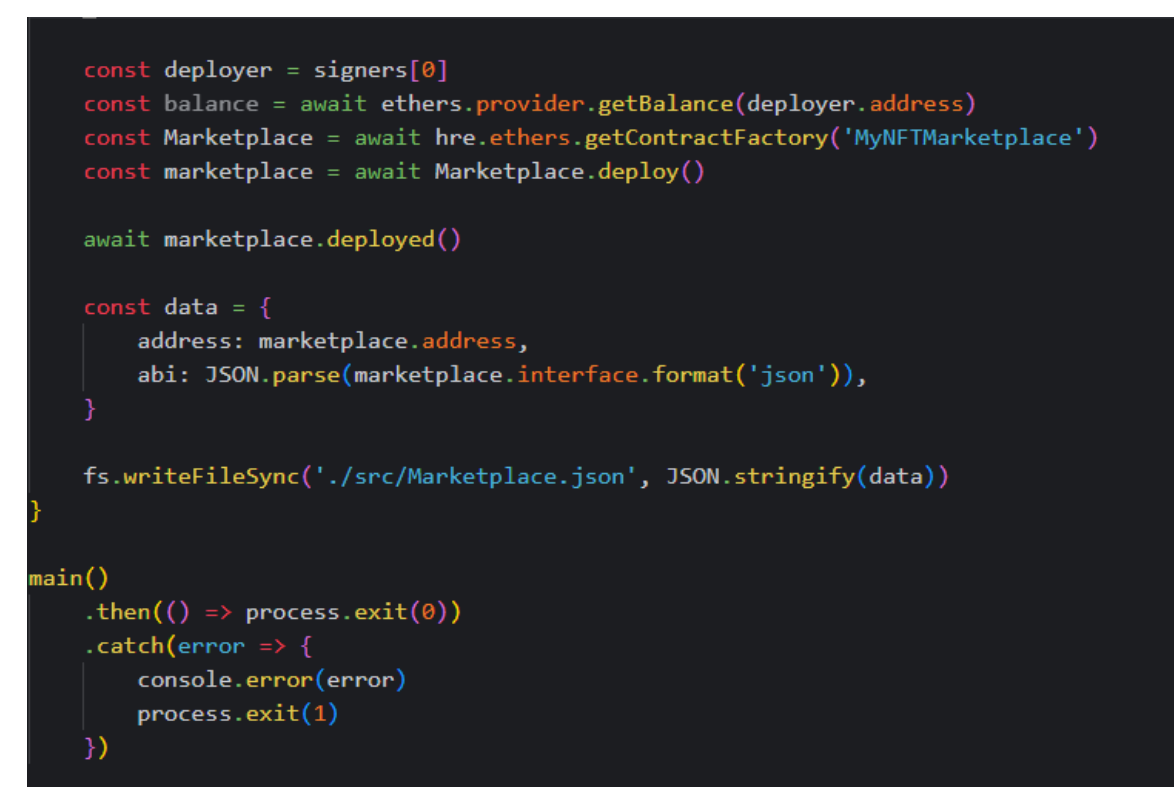

Рисунок 3.9 – скрипт на JavaScript, який розгортає смарт-контракт

*Джерело: розроблено автором*

Цей скрипт автоматизує процес розгортання контракту і зберігає його адресу та ABI у файл для подальшого використання у фронтенд додатку.

Ця функція виконує наступні дії:

- Отримує доступ до мережі Sepolia через провайдер Web3.
- Створює екземпляр смарт-контракту з використанням адреси та ABI, зчитаних з MarketplaceJSON.
- Викликає метод смарт-контракту для отримання всіх токенів на ринку.
- Для кожного токена отримує його метадані з IPFS та форматує їх у зручний формат.
- Оновлює стан компонента з отриманими даними.

```
async function fetchAllTokens() {
    const ethers = require('ethers')
    const provider = new ethers.providers.Web3Provider(window.ethereum)
    const signer = provider.getSigner()
    let contract = new ethers.Contract(
        MarketplaceJSON.address,
       MarketplaceJSON.abi,
        signer
    let transaction = await contract.getAllTokens()
    const items = await Promise.all(
        transaction.map(async i \Rightarrow {
            var tokenURI = await contract.tokenURI(i.tokenId)tokenURI = GetIpfsUrlFromPinata(tokenURI)
            let meta = await axios.get(tokenURI)
            meta = meta.datalet price = ethers.utils.formatUnits(
                i.tokenPrice.toString(),
                'ether'
            let item = {price,
                tokenId: i.tokenId.toNumber(),
                seller: i.tokenSeller,
                owner: i.tokenOwner,
                image: meta.image,
                name: meta.name,
                description: meta.description,
            return item
        )updateFetched(true)
    updateData(items)
```
Рисунок  $3.10 - \Phi$ ункція fetchAllTokens

Функція, яка зображена на рисунку 3.11, викликається при натисканні кнопки "List NFT". Вона завантажує метадані на IPFS, створює новий токен NFT у відповідному смарт-контракті за допомогою Ethereum мережі та оновлює стан компонента згідно результату операції.

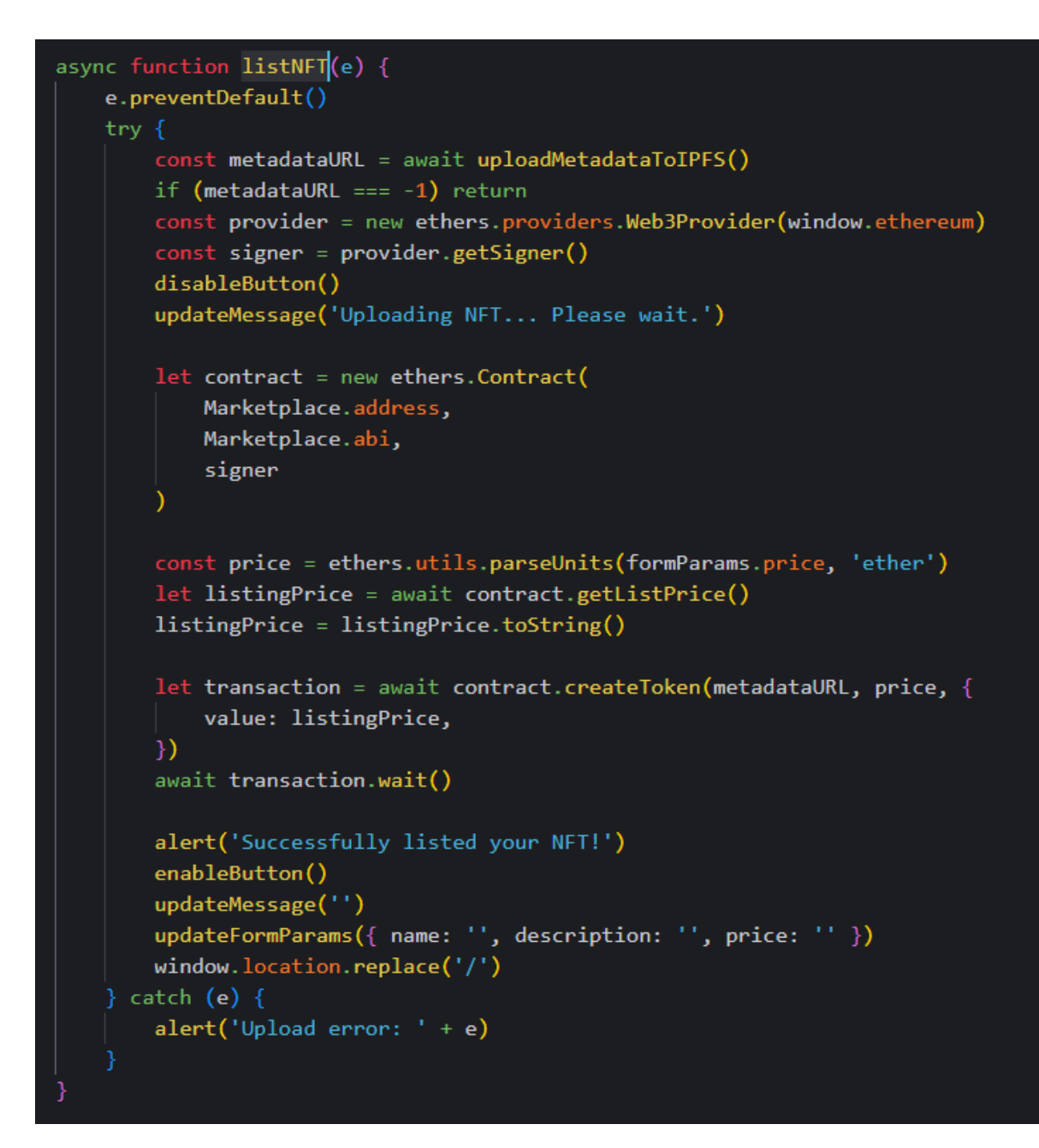

Рисунок 3.11 – Функція listNFT

### **3.2 Настанови з використання вебдодатку**

<span id="page-30-0"></span>В цьому розділі представлено порядок використання вебдодатку підтримки діяльності Non-fungible tokens маркетплейсу.

На рисунку 3.12 зображено перший етап взаємодії з вебдодатком – авторизацію. При на тисканні на кнопку під'єднання, вікно гаманця відкриється і запропонує увійти за одним із доступних акаунтів.

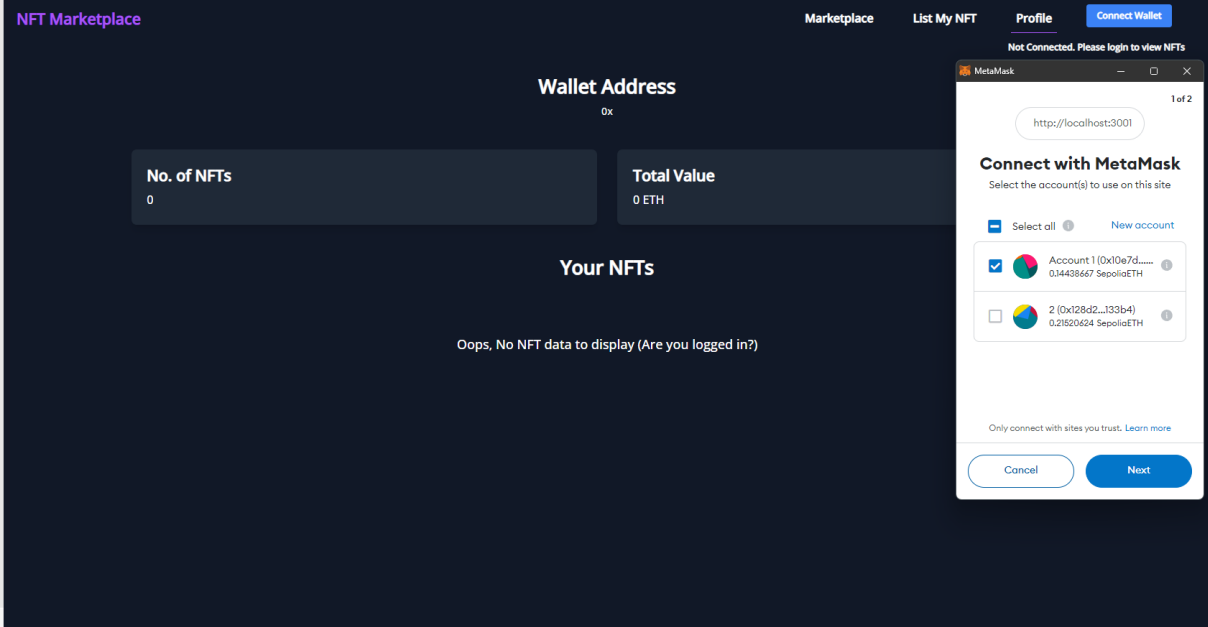

Рисунок 3.12 – Авторизація за допомогою гаманця

*Джерело: розроблено автором*

Після входу можна подивитися інформацію про гаманець в профілі користувача, таку як: адреса акаунта, кількість NFT на гаманці та їх загальна ціна (рис. 3.12).

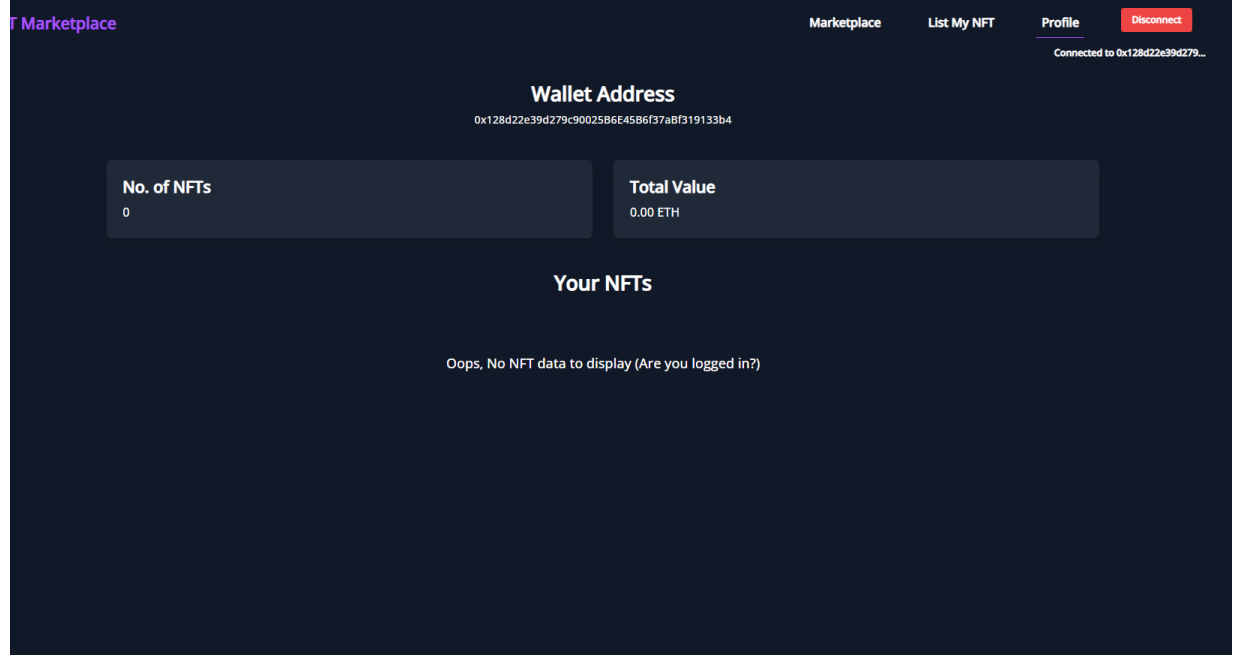

Рисунок 3.13 – Профіль користувача з інформацією про його гаманець *Джерело: розроблено автором*

На рисунку 3.14 представлена сторінка завантаження NFT, де треба ввести дані про новий унікальний токен, а саме: його назву, опис та ціну продажу, і вибрати файл малюнка.

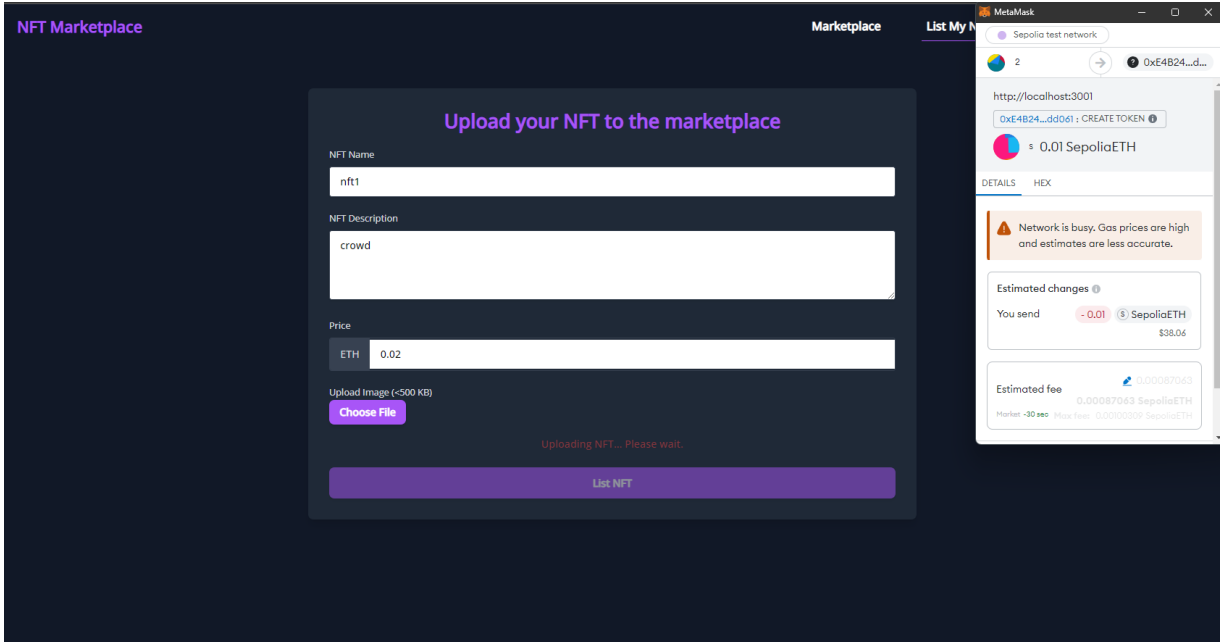

Після натискання на кнопку List NFT ініціалізується транзакція.

Рисунок 3.14 – Сторінка завантаження NFT

*Джерело: розроблено автором*

Після розміщення NFT можна побачити на сторінці маркетплейсу, там доступні всі токени, які виставили на продаж (рис. 3.15).

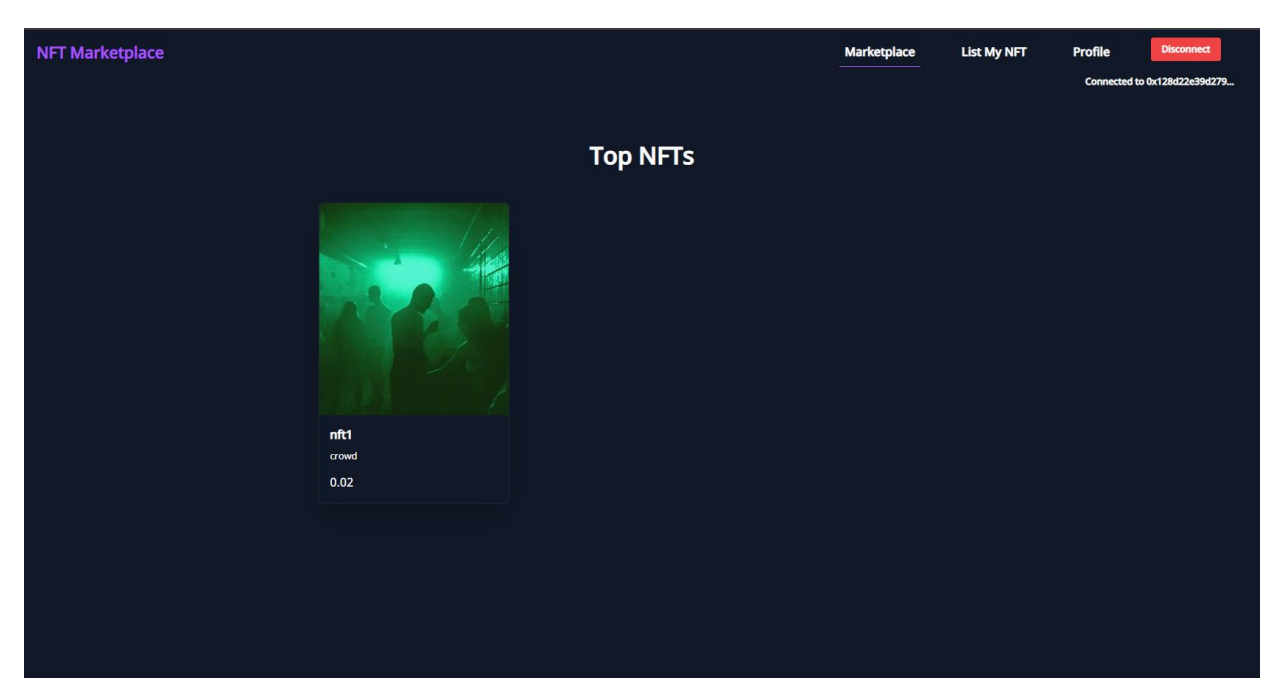

Рисунок 3.15 – Сторінка маркетплейсу

Якщо натиснути на блок NFT, то відкриється сторінка з повною інформацією про нього, а саме: назва, опис, ціна, адреса власника та продавця (рис. 3.16).

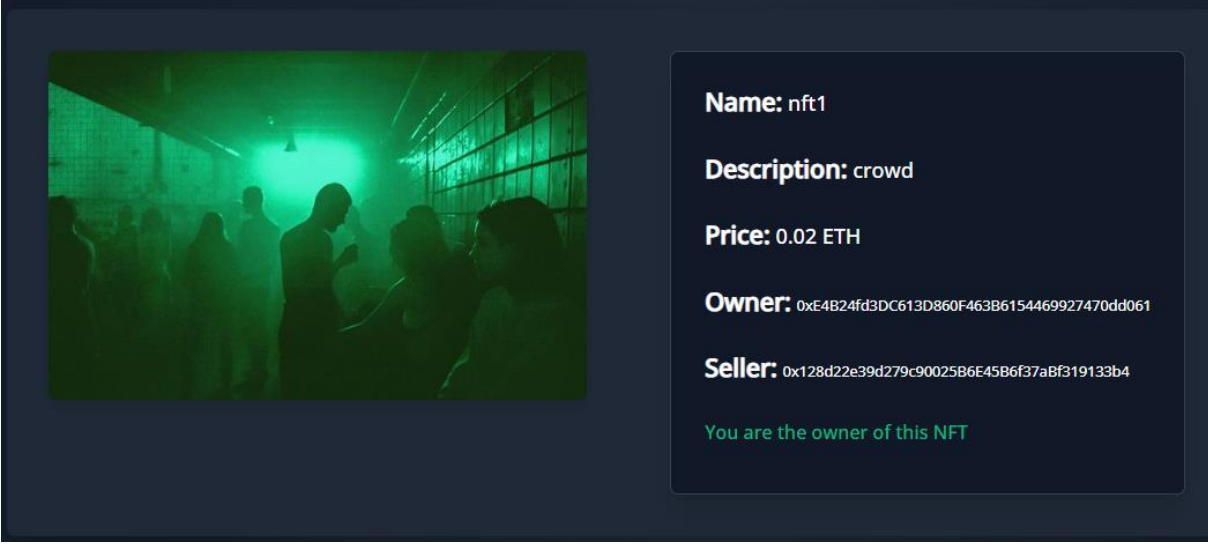

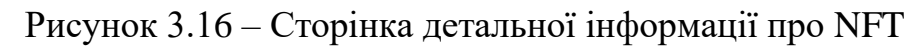

## *Джерело: розроблено автором*

На рисунку 3.17 зображена сторінка детальної інформації про NFT з іншого акаунту, тепер у цього гаманця є можливість придбати NFT.

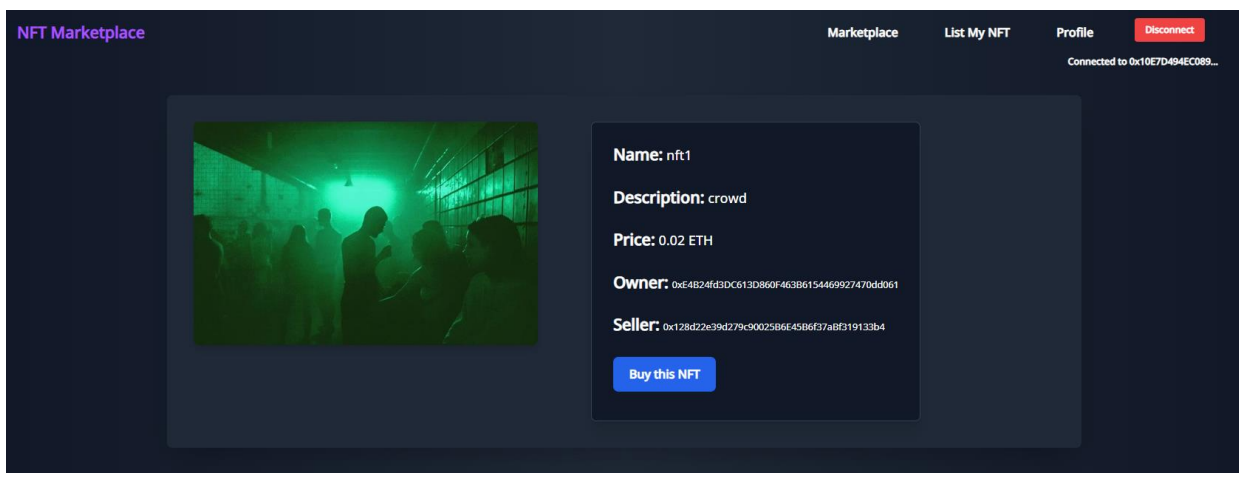

Рисунок 3.17 – Сторінка детальної інформації про NFT з точки зору гаманця, який збирається купити NFT

Далі представлена ініціалізація транзакції після натискання на кнопку Buy this NFT (рис. 3.18).

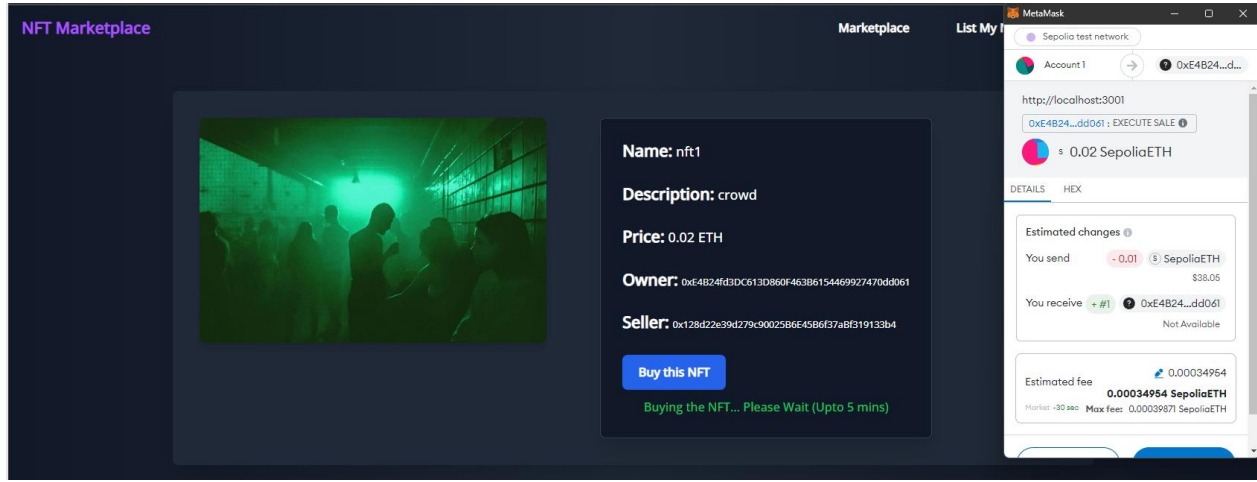

Рисунок 3.18 – ініціалізація транзакції

*Джерело: розроблено автором*

Після покупки NFT відображається в профілі користувача, та оновлюється інформація про акаунт. Оновлений профіль зображений на рисунку 3.19.

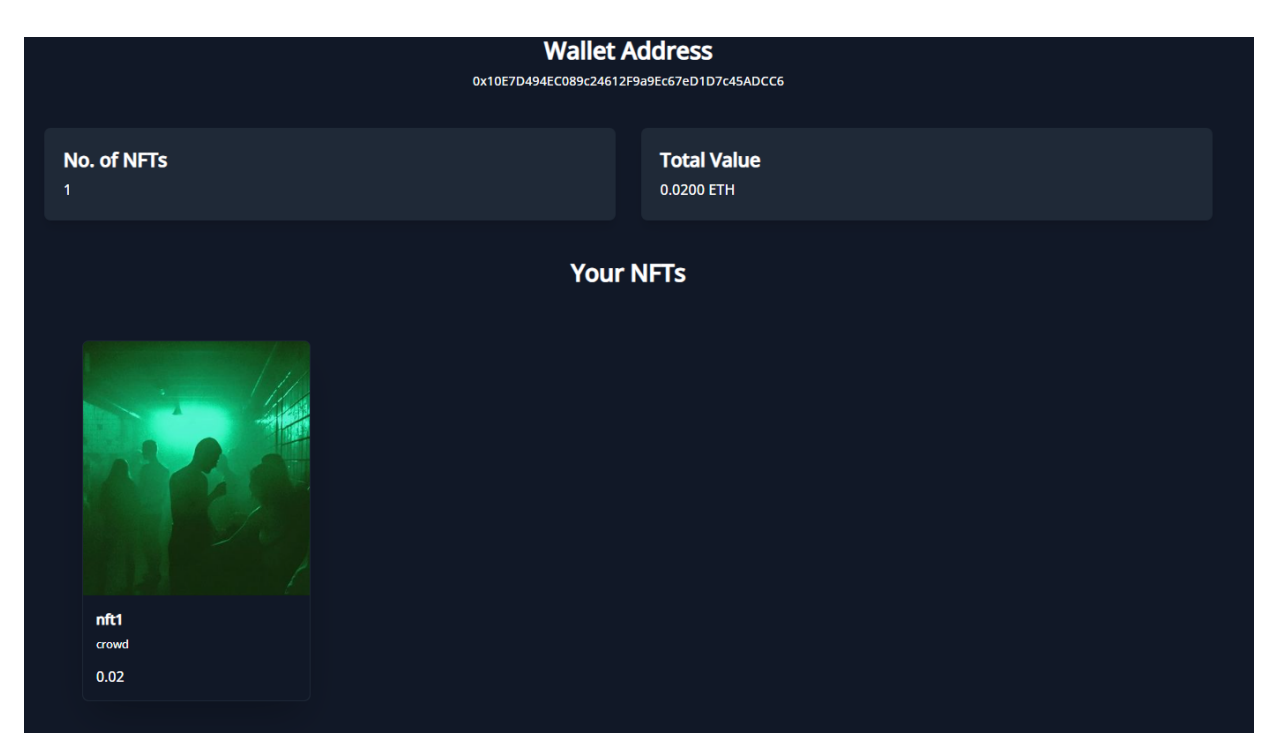

Рисунок 3.19 – Профіль користувача з оновленими даними про придбану NFT *Джерело: розроблено автором*

### **3.3 Тестування розробки**

<span id="page-35-0"></span>Тестування смарт-контрактів є важливим етапом для забезпечення їх надійності, безпеки та правильності. Це включає написання тестів для імітації різних взаємодій з контрактом і перевірку, що результати відповідають очікуваній поведінці. У цьому підрозділі буде розглянуто базовий тестовий скрипт для смарт-контракту NFTMarketplace з використанням Hardhat, середовища розробки для Ethereum.

На рисунках 3.20-3.23 представлені тести смарт-контракту NFT маркетплейсу.

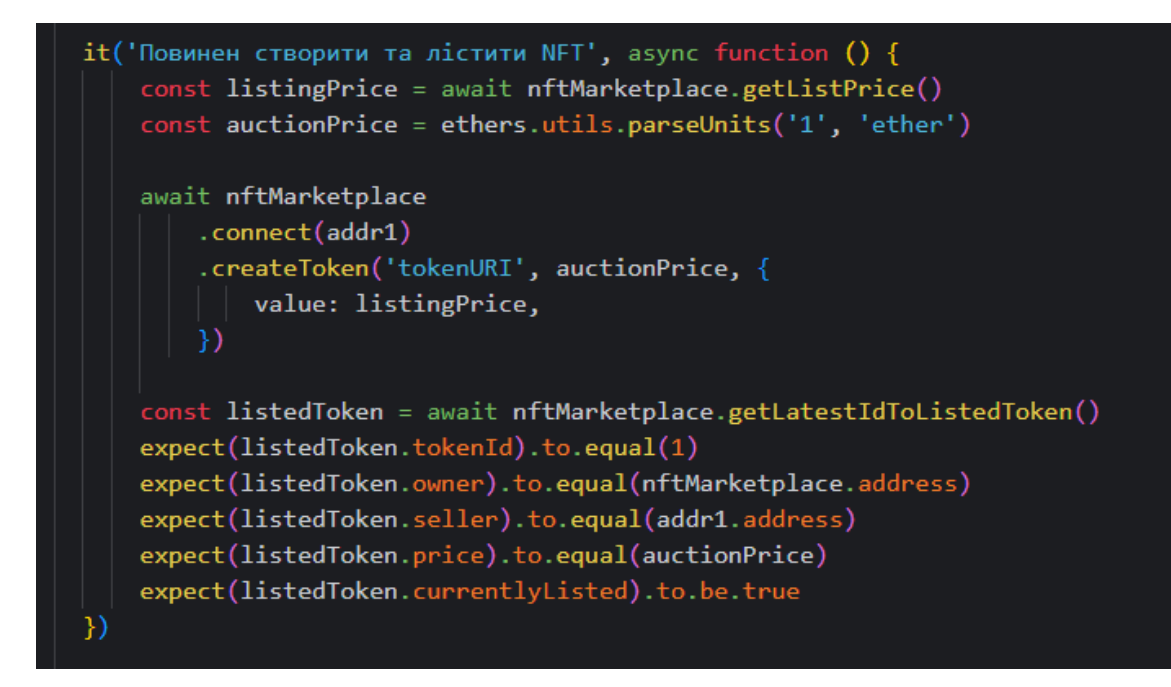

```
Рисунок 3.20 – Тест на створення і лістинг NFT
```

```
it('Повинен виконати продаж NFT', async function () {
    const listingPrice = await nftMarketplace.getListPrice()
    const auctionPrice = ethers.utils.parseUnits('1', 'ether')
    await nftMarketplace
        .connect(addr1)
        .createToken('tokenURI', auctionPrice, {
            value: listingPrice,
        \mathcal{Y}await nftMarketplace
        .connect(addr2)
        .executeSafe(1, { value: auctionPrice })const listedToken = await nftMarketplace.getListedTokenForId(1)
    expect(listedToken.owner).to.equal(nftMarketplace.address)
    expect(listedToken.seller).to.equal(addr2.address)
    expect(listedToken.currentlyListed).to.be.true
\mathcal{Y}
```
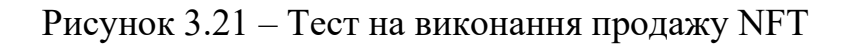

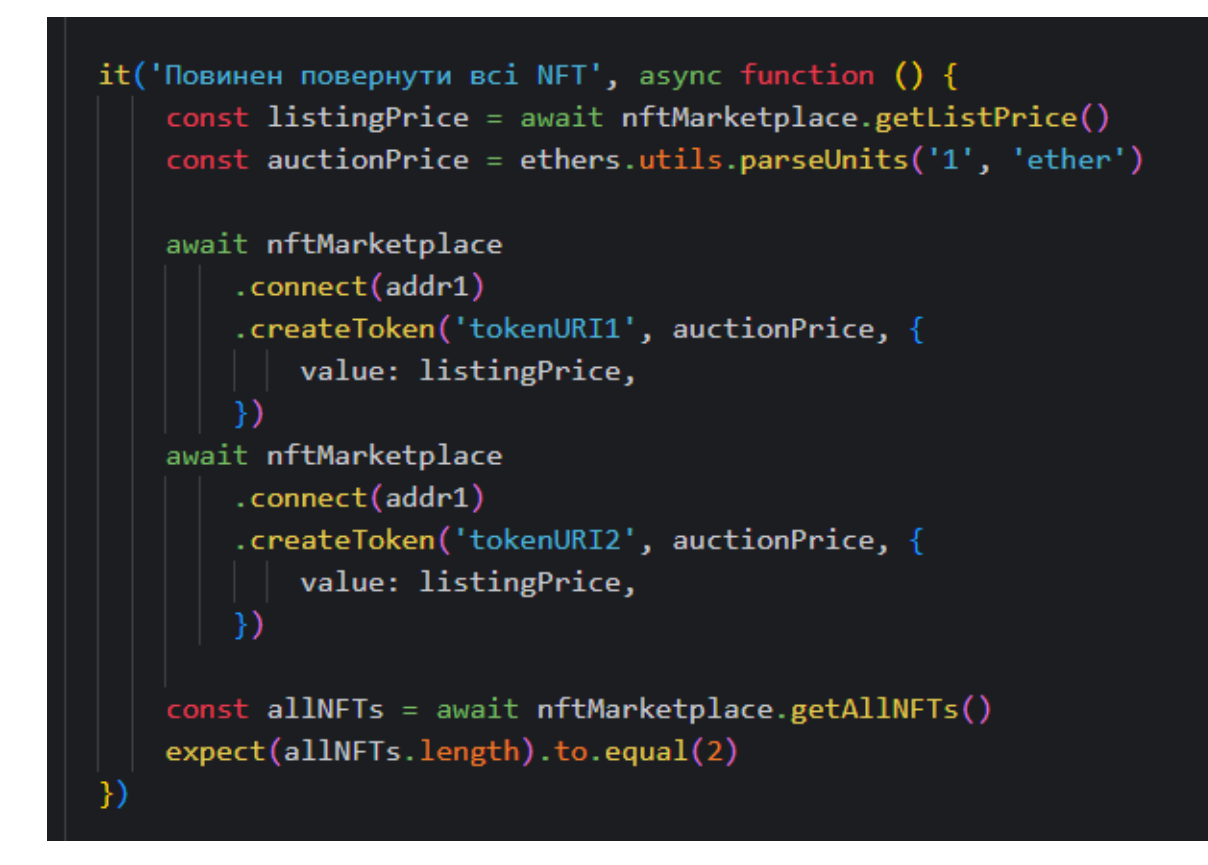

Рисунок 3.22 – Тест на повернення всіх NFT

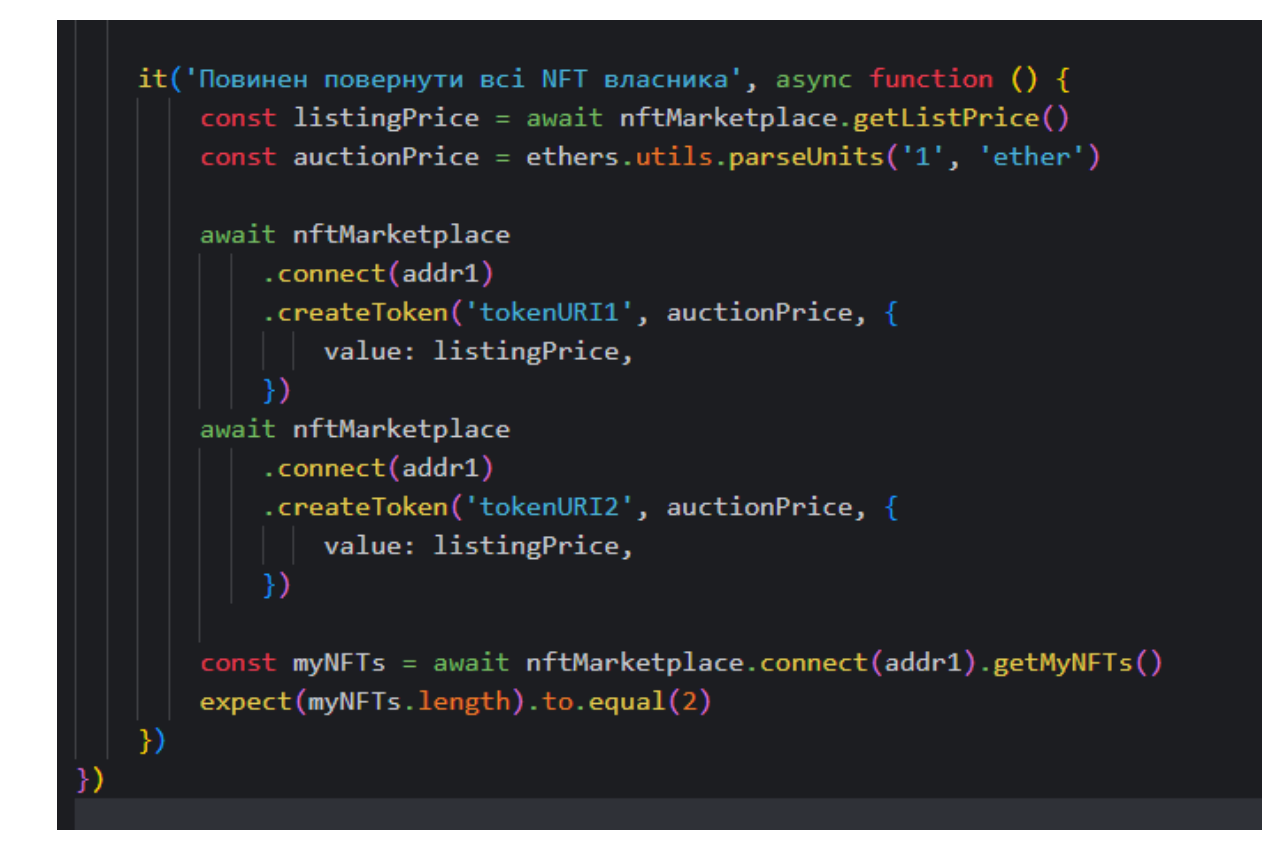

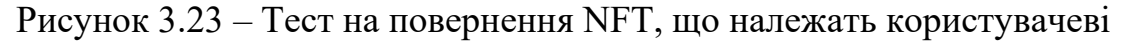

На рисунку 3.24 зображено успішне тестування смарт-контракту.

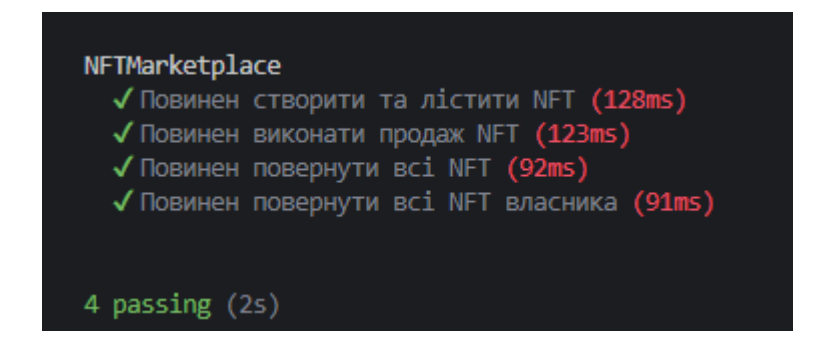

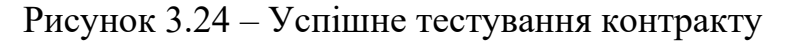

### **ВИСНОВКИ**

<span id="page-39-0"></span>В результаті виконання кваліфікаційної роботи було розроблено вебдодаток підтримки діяльності NFT-маркетплейсу. Цей додаток створює ефективне середовище для обміну та торгівлі унікальними цифровими активами, забезпечуючи зручність, безпеку та функціональність для користувачів.

Розробка та впровадження додатку підтримки діяльності Non-fungible tokens маркетплейсу є важливим кроком у сучасних технологічних інноваціях, і, враховуючи зростаючий інтерес до блокчейну та Web3, його створення стало невідкладним завданням. Розроблений NFT-маркетплейс відкриває нові можливості для користувачів, дозволяючи їм не тільки створювати та ділитися своїм цифровим контентом у формі NFT, але й заробляти на цьому.

Цей маркетплейс може стати ефективним інструментом інтерактивної торгівлі цифровими активами, забезпечуючи безпеку операцій і взаємодії учасників. Ознайомившись з ринком аналогічних продуктів та проаналізувавши попередні дослідження у сфері блокчейн та NFT, виявилось що при такому стрімкому розвитку цього сектору завжди буде конкуренція за якісні та зручні проекти, особливо на прості у використанні вебдодатки, які розроблені для новачків. Це пов'язано з тим, що тренди постійно змінюються, а багато старих проектів не встигають поспіти за нововведеннями та непостійною користувацькою увагою.

В результаті проведеного аналізу потреб та вимог, були вибрані наступні засоби реалізації: створено інтерфейс за допомогою HTML, CSS, JavaScript та React.js, розроблено бекенд додатку за допомогою Node.js, створено смартконтракти за допомогою Solidity, протестовано за допомогою Hardhat та зберігання данних здійснено через Pinata API.

Використання методу IDEF0 для структурно-функціонального моделювання та проектування інформаційної системи дозволило ефективно візуалізувати та оптимізувати процеси розробки NFT маркетплейсу.

Таким чином, розроблений вебдодаток для підтримки торгівлі NFT, який відповідає сучасним вимогам, є дуже актуальним. Створивши умови для зацікавленості клієнтів у використанні маркетплейсу за рахунок різних винагород, впроваджений продукт може тримати високий рівень конкурентоспроможності та задовольняти потреби сучасних користувачів.

### **СПИСОК ВИКОРИСТАНИХ ДЖЕРЕЛ**

<span id="page-41-3"></span><span id="page-41-0"></span>1. WhiteBIT. Що таке NFT: навіщо вони потрібні та чи є в них цінність?. [Електронний ресурс]. URL: https://blog.whitebit.com/uk/shho-take-nft-navishho-vonypotribni-ta-chy-ye-v-nyh-czinnist/. (дата звернення: 01.05.2024).

<span id="page-41-4"></span>2. Ethereum foundation. ERC-721: Non-Fungible Token Standard. [Електронний ресурс]. URL: https://ethereum.org/en/developers/docs/standards/tokens/erc-721/ (дата звернення: 01.05.2024).

<span id="page-41-5"></span>3. IEEE. Systematic Literature Review: Blockchain Security in NFT Ownership. IEEE. 2022. № 9967897. [Електронний ресурс]. URL: https://ieeexplore.ieee.org/document/9967897 (дата звернення: 01.05.2024).

4. Machulin Leonid. The impact of non¬fungible tokens (NFT) on the art world. м. Харків,2022.[Електроннийресурс].URL:https://www.researchgate.net/publication/35958 0928 The impact of non-fungible tokens NFT on the art world (дата звернення: 01.05.2024).

<span id="page-41-6"></span>5. Valentin Pavageau. Non-Fungible Tokens (NFTs) in the Art Market. Artsper Magazine. 2022. [Електронний ресурс] URL: https://blog.artsper.com/en/a-closerlook/nfts-art-market/ (дата звернення: 01.05.2024).

<span id="page-41-7"></span>6. Ігор Смірнов. Правове регулювання NFT в Україні. ligazakon. 2023. [Електронний ресурс] URL: https://biz.ligazakon.net/analitycs/219394\_pravoveregulyuvannya-nft-v-ukran (дата звернення: 01.05.2024).

<span id="page-41-2"></span><span id="page-41-1"></span>7. H. Benjamin, W. K. Win, P. L. Shaun. How to NFT. // Coingecko. 2022. P. 1-232.

8.Ethereum foundation. Ethereum documentation. Ethereum. [Електронний ресурс] URL: https://ethereum.org/uk/nft/ (дата звернення: 01.05.2024).

9. C. Noah, S. Kenny. The NFT Book: Everything You Need to Know about the Art and Collecting of Non-Fungible Tokens. 2023. P. 1-152.

10.Binance. Оновлення Ethereum Dencun. Binance blog. [Електронний ресурс] URL: https://www.binance.com/uk-UA/ethereum-upgrade (дата звернення: 01.05.2024)

11. Matt Fortnow, QuHarrison Terry. The NFT Handbook: How to Create, Sell and Buy Non-Fungible Tokens. 2021. P. 1-288.

<span id="page-42-0"></span>12. NFT marketplace. Opensea. [Електронний ресурс] URL: https://opensea.io/ (дата звернення: 01.05.2024).

13. Fastest NFT Marketplace for Pro Traders. Blur: NFT Marketplace for Pro Traders. [Електронний ресурс]URL: https://blur.io/ (дата звернення: 01.05.2024).

<span id="page-42-1"></span>14. React Documentation. [Електронний ресурс]. URL: https://react.dev/ (дата звернення: 01.05.2024).

<span id="page-42-2"></span>15. Node.js v22.1.0 Documentation. [Електронний ресурс]. URL: https://nodejs.org/docs/ (дата звернення: 01.05.2024).

16. PostgreSQL: Documentation. [Електронний ресурс]. URL: https://www.postgresql.org/docs/ (дата звернення: 01.05.2024).

<span id="page-42-3"></span>17. Solidity – Solidity documentation. [Електронний ресурс]. URL: https://docs.soliditylang.org/en/v0.8.25/ (дата звернення: 01.05.2024).

<span id="page-42-4"></span>18. Sepolia explorer. https://sepolia.etherscan.io. [Електронний ресурс]. URL: https://sepolia.etherscan.io (дата звернення: 16.05.2024).

<span id="page-43-0"></span>**ДОДАТОК А.**

## **ТЕХНІЧНЕ ЗАВДАННЯ**

**на розробку «Вебдодаток підтримки діяльності Non-fungible tokens маркетплейсу »**

## **ПОГОДЖЕНО:**

Доцент кафедри інформаційних технологій

\_\_\_\_\_\_\_\_\_\_\_ Неня А.В.

Студент групи ІТ-01

\_\_\_\_\_\_\_\_\_\_\_ Терещенко І.І.

**Суми 2024**

### **1 ПРИЗНАЧЕННЯ ТА МЕТА ВЕБДОДАТКУ ДЛЯ ТОРГІВЛІ НФТ**

#### **1.1 Призначення вебдодатку**

Вебдодаток призначений для створення зручного та інтуїтивно зрозумілого середовища для обміну, торгівлі та колекціонування унікальних цифрових активів на базі технології блокчейн.

### **1.2 Мета створення вебдодатку**

Мета проекту полягає в розробці та запуску зручного вебдодатку, спрямованого на створення ефективного середовища для обміну та торгівлі унікальними цифровими активами.

#### **1.3 Цільова аудиторія**

Цільовою аудиторією є широкий спектр користувачів, які мають бажання торгувати та обмінюватися унікальними цифровими активами (NFT). Головні сегменти цільової аудиторії включають:

1. Цифрові художники, дизайнери ігор, музиканти та інші, хто має бажання робити та продавати свій контент у формі NFT.

2. Особи, які зацікавлені у зборі та обміні унікальними цифровими творами мистецтва.

3. Люди, які спекулюють на блокчейн технологіях, і в пошуках будь-якиї можливостей для участі у цьому сегменті ринку, щоб отримати вигоду.

4. Інвестори, які бажають диверсифікувати свій портфель.

5. Поціновувачі відеоігор, які цікавляться покупкою та продажом унікальних предметів та ресурсів у іграх у форматі NFT.

### **2 ВИМОГИ ДО ВЕБДОДАТКУ**

### **2.1 Вимоги до вебдодатку в цілому**

### **2.1.1 Вимоги до структури та функціонування вебдодатку**

Вебдодаток буде розроблений з використанням нових технологій і пропонує широкий функціонал.

Зрештою, має бути реалізовано простий інтерфейс для транзакцій NFT, що забезпечує безпеку та конфіденційність транзакцій, зручне керування NFT та гаманцями, а також швидку та легку реєстрацію без зайвих труднощів.

#### **2.1.2 Вимоги до персоналу**

Досвід, знання та розуміння криптовалют, NFT і технології блокчейн. Знання сучасних технологій і здатність розуміти та працювати з платформами. Знання англійської мови на достатньому рівні для роботи в міжнародному середовищі. Відмінні навички спілкування, як письмові, так і усні.

#### **2.1.3 Вимоги до збереження інформації**

Уся інформація, надана у вебдодатку, повинна зберігатися у базі даних та вся інформація про угоди буде зберігатися безпосередньо у блокчейні.

### **2.1.4 Вимоги до розмежування доступу**

Вебдодаток буде загальнодоступним у мережі Інтернет і забезпечить розподіл прав доступу для різних груп користувачів: адміністраторів, відвідувачів і клієнтів. Адміністратор матиме повний доступ до інформації, з можливістю перегляду,

додавання, редагування та видалення даних. Для входу в адміністративну панель передбачено спеціальний логін та пароль.

Відвідувачі вебдодатку можуть лише переглядати інформацію на вебсторінках. У клієнтів вебдодатку ширший спектр доступу до інформації, ніж у відвідувачів. Їхні можливості включають функції, визначені для групи користувачів "Відвідувач", а також доступ до особистого кабінету з переглядом історії, вподобань, чату з іншими користувачами та чат підтримки додатку.

### **2.2 Структура вебдодатку**

### **2.2.1 Загальна інформація про структуру вебдодатку**

Структура вебдодатку являє собою набір сторінок, які також є пунктами головного меню.

Такими розділами є:

Головна Сторінка – вітає користувачів та надає загальну інформацію про поточні та популярні NFT.

Маркетплейс – розділ для перегляду, пошуку та фільтрації доступних NFT за категоріями, авторами та ціновими діапазонами.

Профіль користувача – особистий кабінет для зареєстрованих користувачів, де вони можуть управляти своїми активами, переглядати історію транзакцій.

Ця структура спроектована для забезпечення зручності користувачів, швидкого доступу до важливих функцій та стимулювання активності на маркетплейсі.

Створення НФТ – розділ, де користувач може створити свою нфт.

### **2.2.2 Навігація**

Система навігації має бути простою у використанні та забезпечувати швидкий доступ до всіх сторінок вебдодатку.

### **2.2.3 Наповнення вебдодатку (контент)**

Управління контентом вебдодатку повинно бути здійснюване за допомогою адміністративної панелі. Вся інформація повинна зберігатися в базі даних, і графічні матеріали та інформація для наповнення буде надаватися адміністраторами і авторизованими клієнтами додатку.

### **2.2.4 Дизайн та структура вебдодатку**

Дизайн вебдодатку розроблено з урахуванням сучасних тенденцій і особливостей, щоб забезпечити привабливий і зручний інтерфейс. Використовує сміливу, багату палітру кольорів, яка відображає енергію та креативність. Основні кольори - загадковий фіолетовий і яскравий синій електрик. Ми використовуємо сучасні зрозумілі шрифти для зручного читання та навігації. Заголовки виглядають чудово, а текст легко зрозуміти. Зберігає простоту та мінімалізм, забезпечуючи легкість використання та швидке орієнтування. Художня графіка та ілюстрації використовуються для додання характеру та стимулювання інтересу до NFT. Містить плавну анімацію, яка створює враження живого та динамічного середовища. Повністю настроюється для зручного використання на будь-якому пристрої, включаючи смартфони та планшети. Логотип втілює концепцію NFT і відображає унікальність кожного активу. Будуть виділені важливі елементи, як-от кнопки покупки та фільтри, щоб привернути увагу користувача.

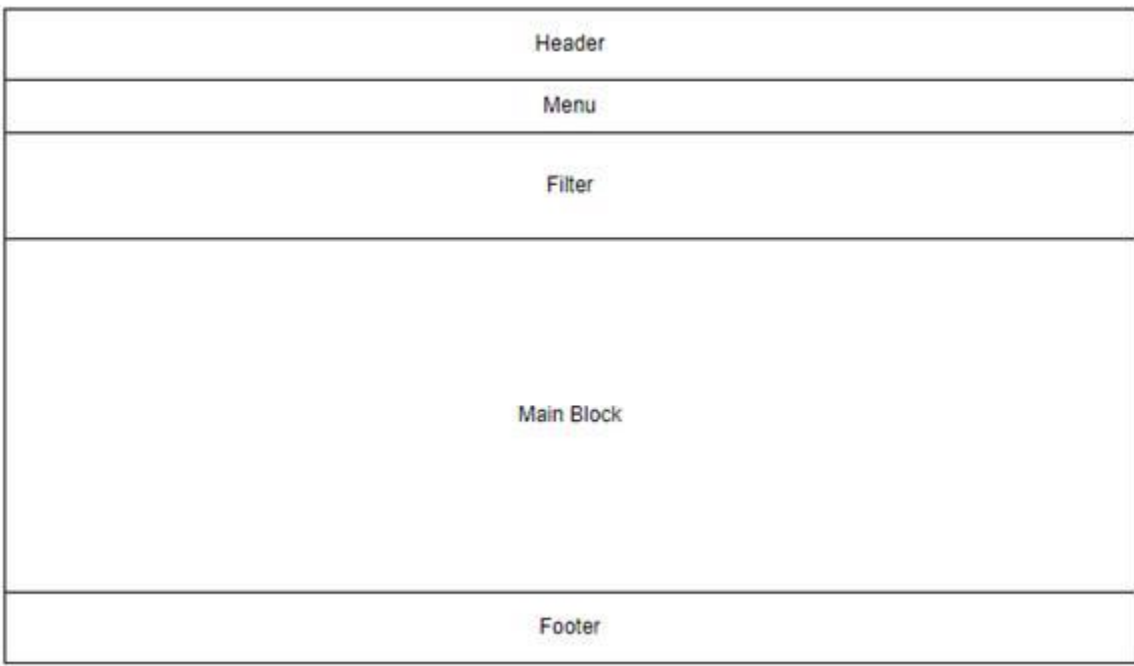

Рисунок А.1 – Схема головної сторінки

*Джерело: розроблено автором*

### **2.2.5 Система навігації (карта вебдодатку)**

Система навігації повинна бути легкою в користуванні і забезпечувати швидкий доступ до всіх сторінок вебдодатку. Вона зображена на рисунку нижче.

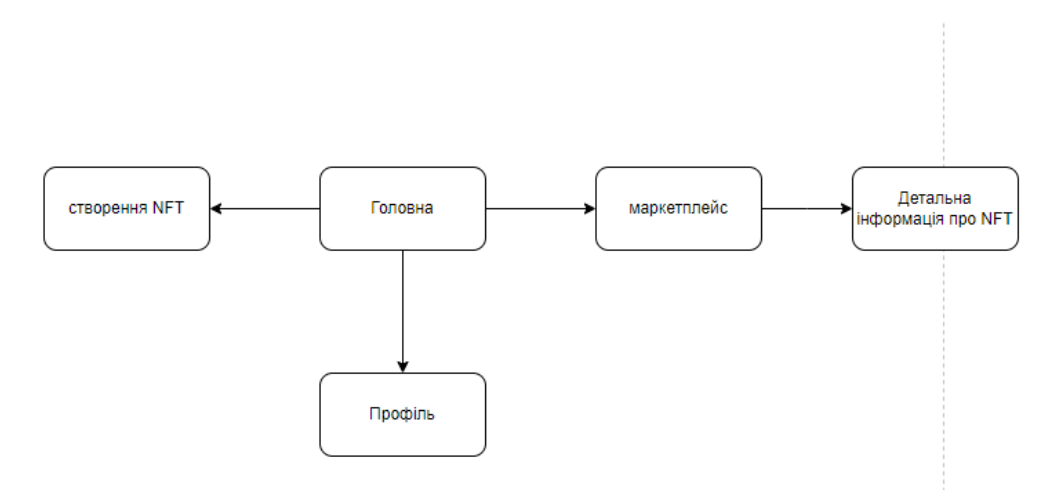

Рисунок A.2 – Схема навігації вебдодатку

### **2.3 Вимоги до функціонування системи**

## **2.3.1 Потреби користувача**

Потреби користувача, визначені на основі рішення замовника, представлені у таблині А.1.

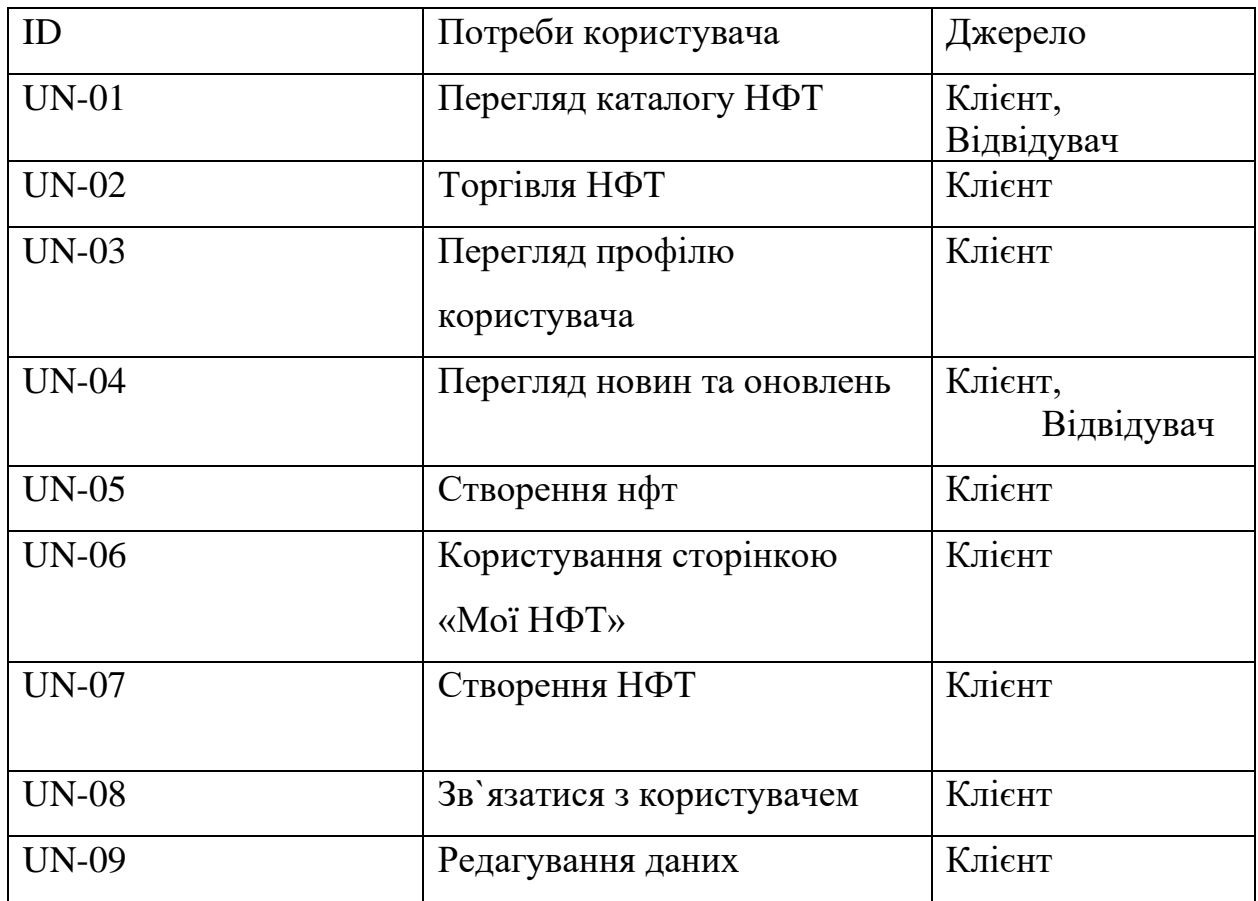

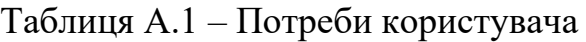

*Джерело: розроблено автором*

### **2.4.2 Функціональні вимоги**

Проаналізувавши потреби користувачів та працівників торгового майданчику для торгівлі NFT було визначено наступні функціональні вимоги:

- Реєстрація та профіль користувача
- Перегляд та пошук NFT
- Купити, продати та обміняти NFT
- Управління колекціями та портфелем
- Соціальні функції: можливість коментування, оцінювання та обговорення NFT
- Адміністративні Функції

# **2.4 Склад і зміст робіт зі створення вебдодатку підтримки Non-fungible tokens маркетплейсу**

Таблиця A.2 – Етапи розроблення вебдодатку

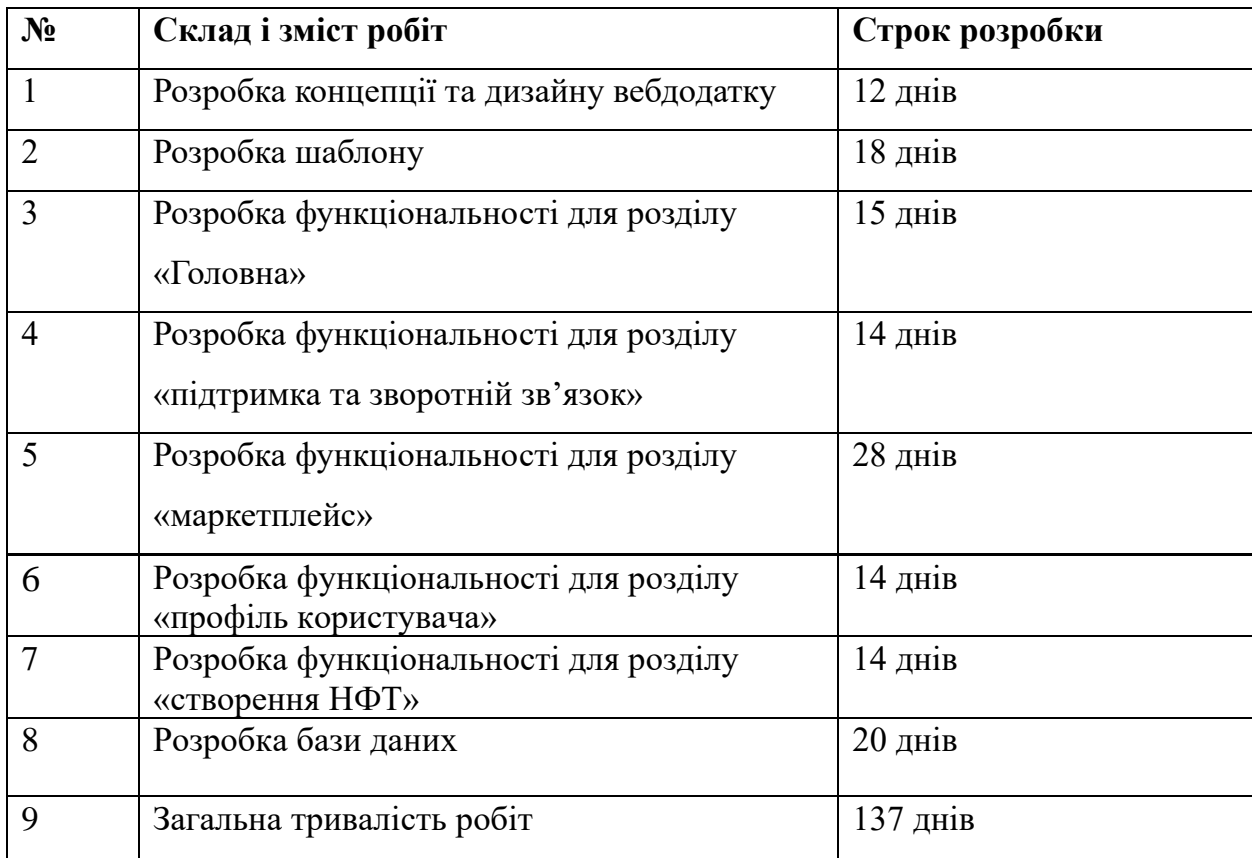

### **ДОДАТОКБ**

### **Планування робіт**

<span id="page-51-0"></span>У сучасному світі зростає популярність NFT, що є унікальними цифровими активами, записаними на блокчейні. Однак відсутність ефективного та зручного майданчика для обміну та торгівлі NFT ускладнює доступність цього ринку для художників, колекціонерів і інших учасників. Проблемою є відсутність надійного та інтуїтивно зрозумілого вебдодатоку.

**Деталізація мети методом SMART.** Метою даної кваліфікаційної роботи за SMART методом є створення NFT маркетплейсу, який надасть користувачам простий та безпечний інструмент для купівлі, продажу та обміну NFT для зростання попиту на безпечні та зручні NFT, до 1 червня 2024 року. Маркетплейс буде спроєктовано з урахуванням потреб художників, колекціонерів та інших учасників екосистеми NFT.

Результати деталізації мети даного проєкту представлено в таблиці Б.1.

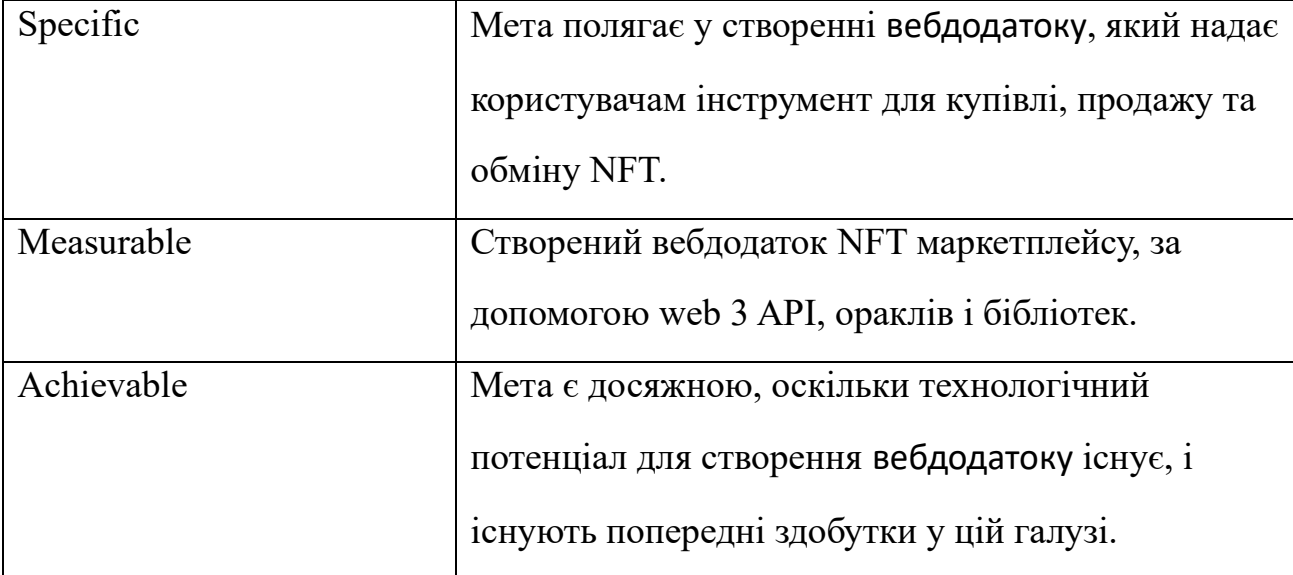

Таблиця Б.1 – Деталізація мети методом SMART

Продовження таблиці Б.1.

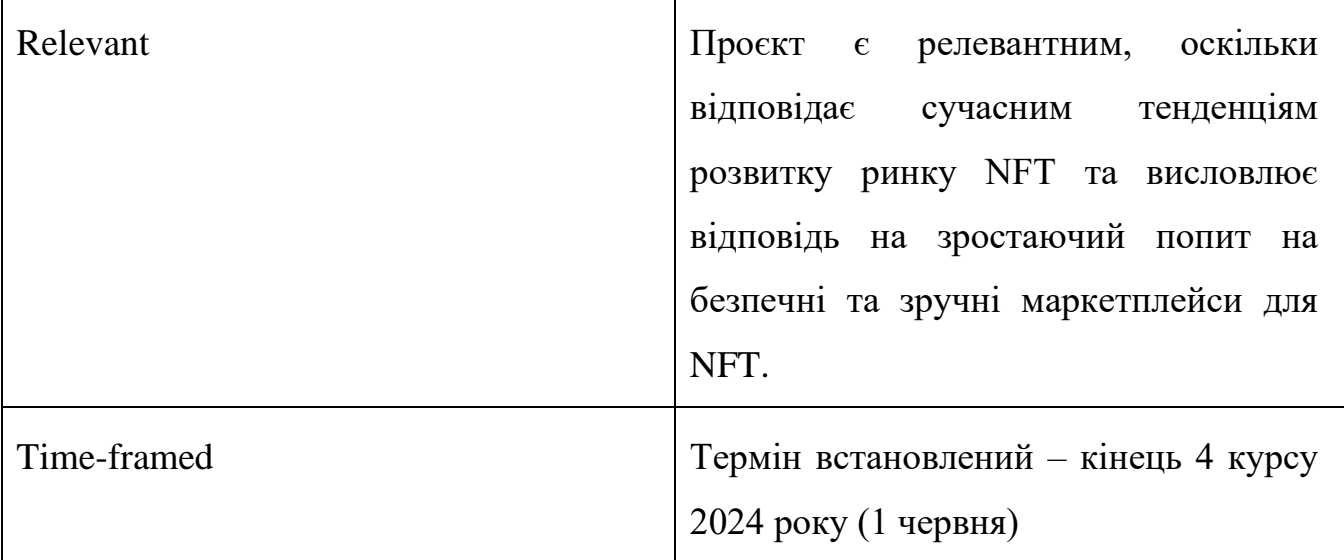

*Джерело: розроблено автором*

**Планування змісту робіт.** WBS – це графічне подання згрупованих елементів проєкту у вигляді пакета робіт, які ієрархічно пов'язані з продуктом проєкту. На верхньому першому рівні WBS фіксується продукт проєкту. Він повинен відповідати продукту проєкту. Наступний ІІ рівень відповідає діям або основним заходам для досягнення продукту проєкту.

На рисунку Б.1 представлено WBS з розробки вебдодатку.

**Планування структури виконавців.** Після проведення декомпозиції процесів, наступним етапом є розробка Організаційної Структури Виконавців (OBS), яка представляє собою графічну структуру, що відображає учасників або відповідальних осіб, що приймають участь у реалізації . У ролі відповідальних осіб виступають співробітники, які керують організацією та виконанням елементарних завдань, що визначені у Структурі Розрахунку Робіт (WBS). Кожну елементарну роботу можна розглядати як окремий . На Рисунку Б.2 наведено зображення організаційної структури для планування . Деталі щодо учасників, які функціонують у і, подані в Таблиці Б.2.

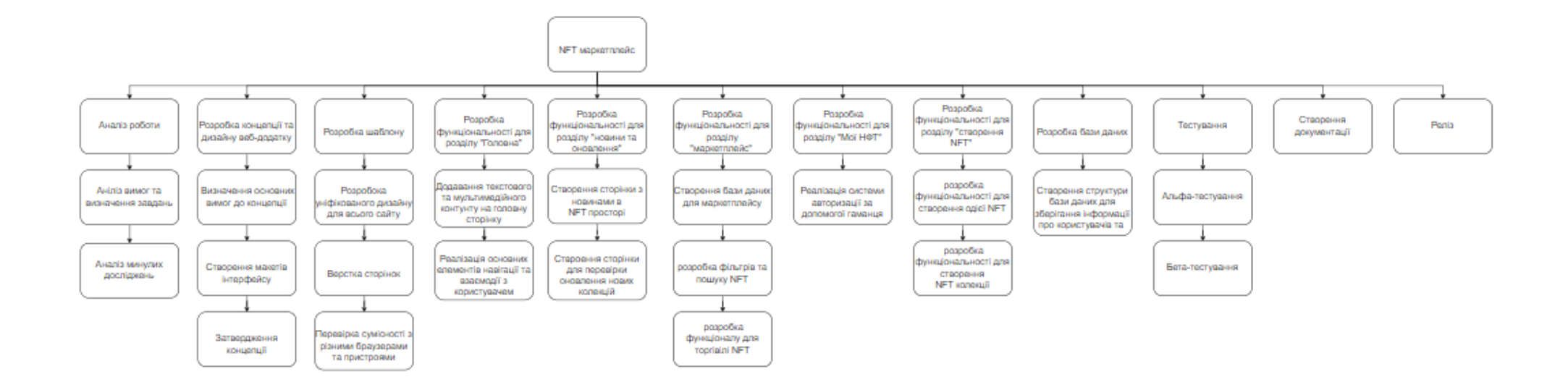

Рисунок Б.1 – WBS-структура робіт

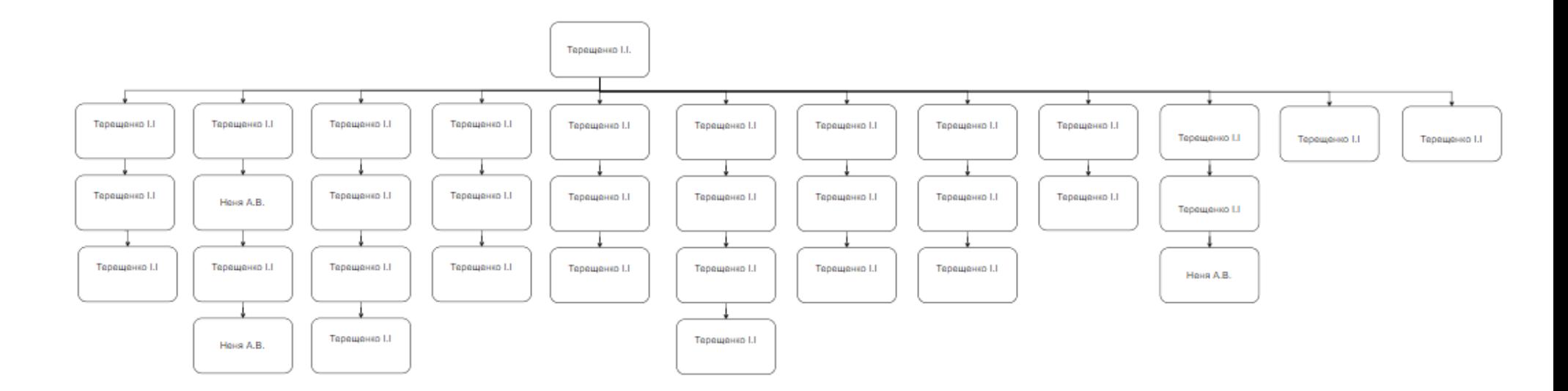

Рисунок Б.2 – ОBS-структура робіт

Таблиця Б.2 – Виконавці

| ПІБ<br>Роль  |                | На роль                                                                                                    |  |  |  |
|--------------|----------------|----------------------------------------------------------------------------------------------------|--|--|--|
| Розробник    | Терещенко І.І. | Виконує front-end, back-end розробку                                                                              |  |  |  |
| вальник      | Терещенко І.І. | Виконує вання бази даних та розробляє<br>структуру вебдодатку.                                                    |  |  |  |
| Тестувальник | Терещенко І.І. | Відповідає за тестування функціоналу та<br>дизайнувебдодатку.                                                     |  |  |  |
| Керівник     | Неня А.В.      | Формує завдання на розробку.                                                                                      |  |  |  |
| Менеджер     | Терещенко І.І. | Відповідає за виконання термінів, розподіл<br>ресурсівта завдань між учасниками.<br>Виконує збір та аналіз даних. |  |  |  |

**Діаграма Ганта.** Створення графіка Ганта є важливим етапом у плануванні проєкту. Ця діаграма подає детальний графік виконання робіт з точним визначенням дат. Вона дозволяє чітко зобразити тривалість різних етапів проєкту, враховуючи обмежені ресурси та враховуючи вихідні дні. Календарний графік представлений на рисунках Б.3-Б.5.

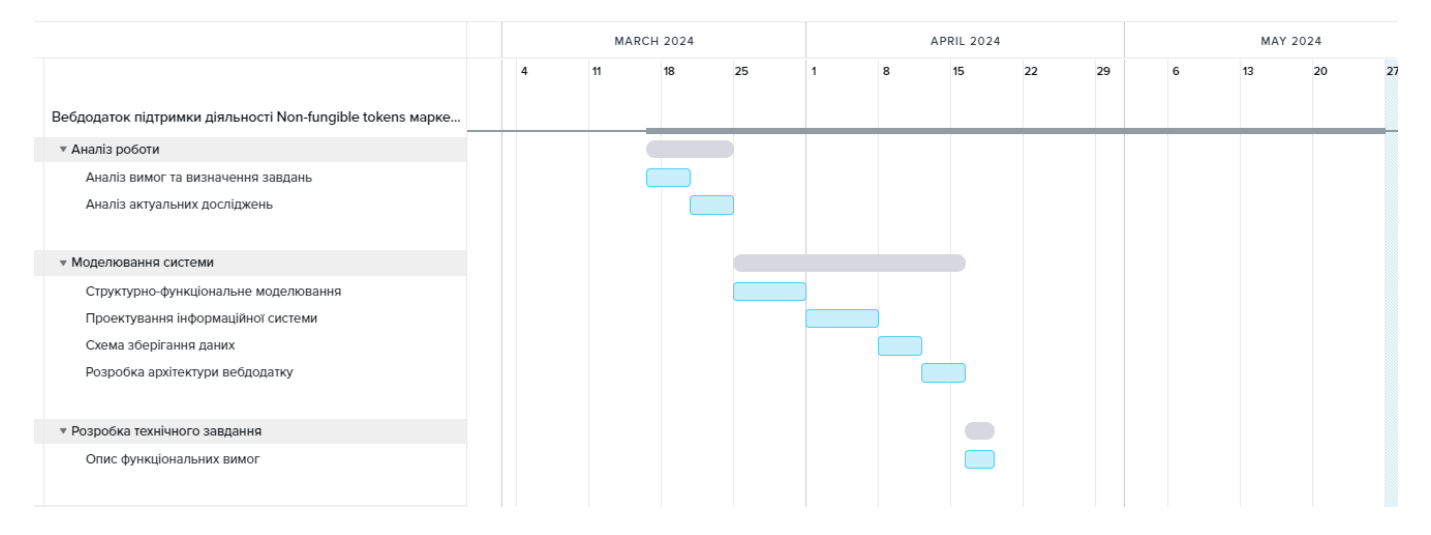

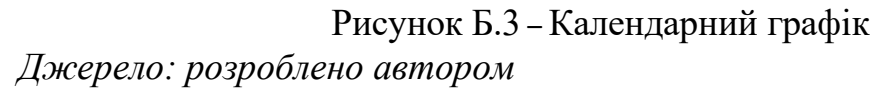

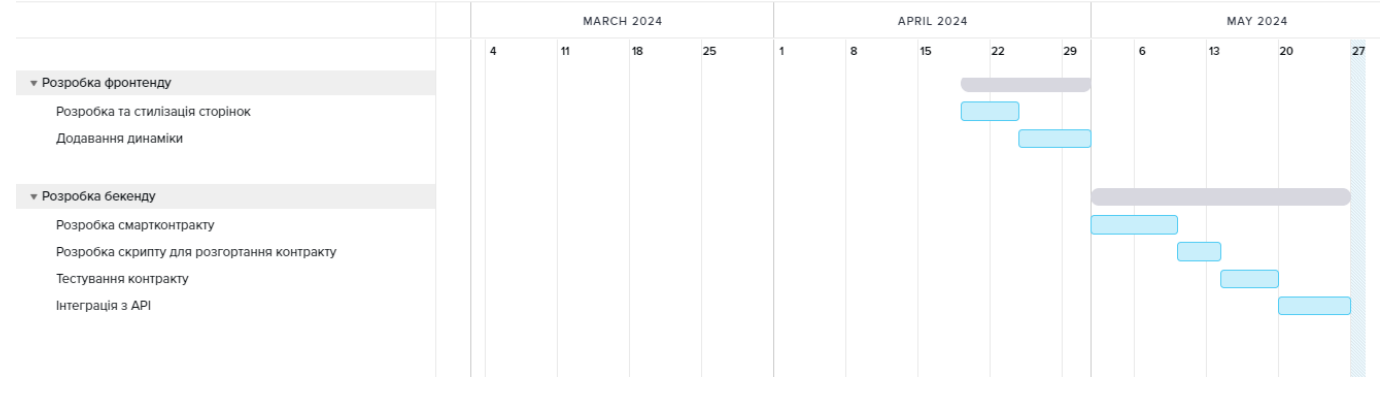

Рисунок Б.4 – Продовження календарного графіку

*Джерело: розроблено автором*

**Управління ризиками .** При проведенні якісної оцінки ризиків основним завданням є ідентифікація тих ризиків, які вимагають негайного вирішення. Реакція на ризики буде залежати від їх значущості. Далі слідує процес кількісного аналізу ризиків. Ці два підходи, кількісний та якісний, можуть застосовуватися одночасно або окремо, залежно від потреб та умов проєкту. Утаблиці Б.3 надано перелік ризиків даного . Результати оцінки ризиків наданоу таблиці Б.4. Таблиця Б.5 представляє шкалу для класифікації ризиків за величиною впливу на та ймовірністю їх виникнення.

Таблиця Б.3 – Ризики

| № ризику | Назва (опис) ризику                      |
|----------|------------------------------------------|
|          | Низький інтерес користувачів             |
|          | Технічні проблеми з блокчейн технологією |
|          | Зміни в законодавстві                    |

Продовження таблиці Б.3.

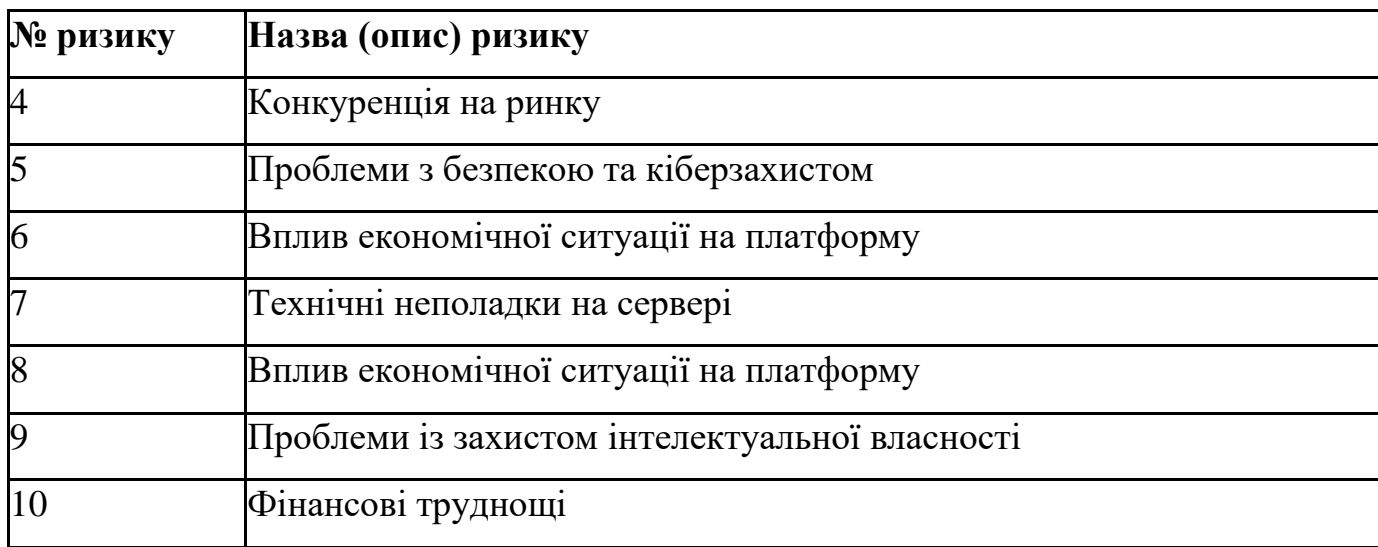

*Джерело: розроблено автором*

Таблиця Б.4 – Шкала оцінювання ризиків за ймовірністю виникнення та величиноювпливу

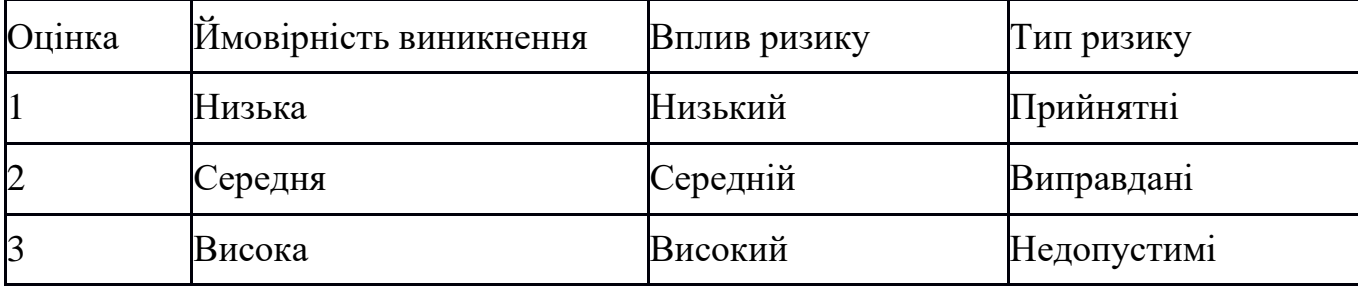

*Джерело: розроблено автором*

Для того, щоб знизити негативний вплив ризиків треба виконати планування реагування на них. До нього входить оцінка наслідків впливу на і розробка відповідних заходів. Аналіз виконується за показниками, які описані в таблиці Б.4. У результаті планування заходів реагування на ризики було отримано матрицю ймовірності виникнення та впливу ризиків (рис. Б.4). Зеленим кольором на матриці позначають прийнятні ризики, жовтим – виправдані, а червоним – недопустимі.

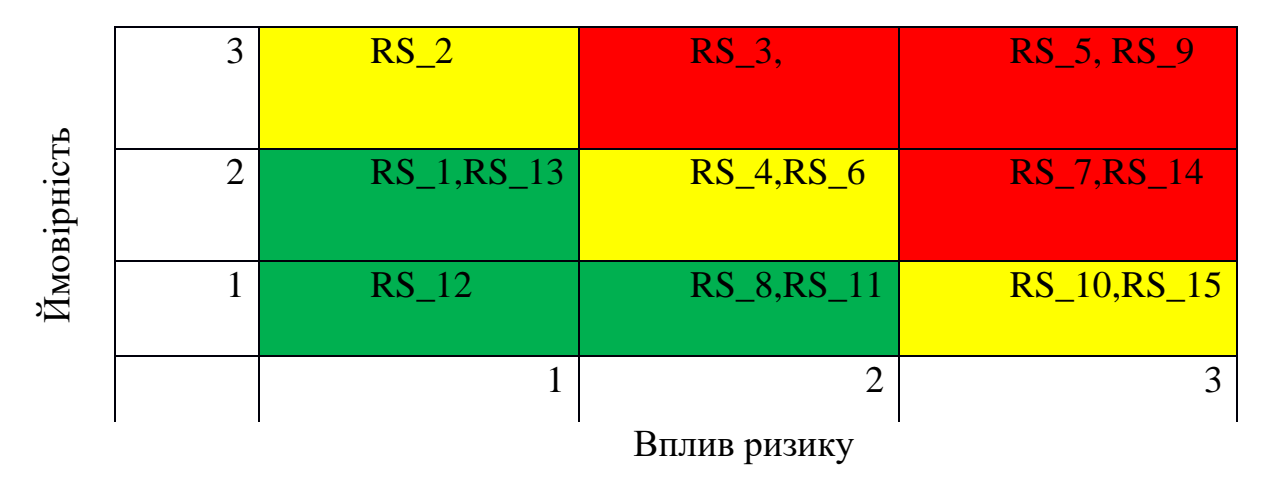

Рисунок Б.5 − Матриця ймовірності виникнення ризиків та впливу ризику

*Джерело: розроблено автором*

- зелений колір прийнятні ризики;
- жовтий колір виправданні ризики;
- червоний колір недопустимі ризики.

На підставі отриманого значення індексу ризики класифікують: за рівнем ризику, що знаходиться в табл. А.4.

### Таблиця Б.6 – Шкала оцінювання ризику за рівнем

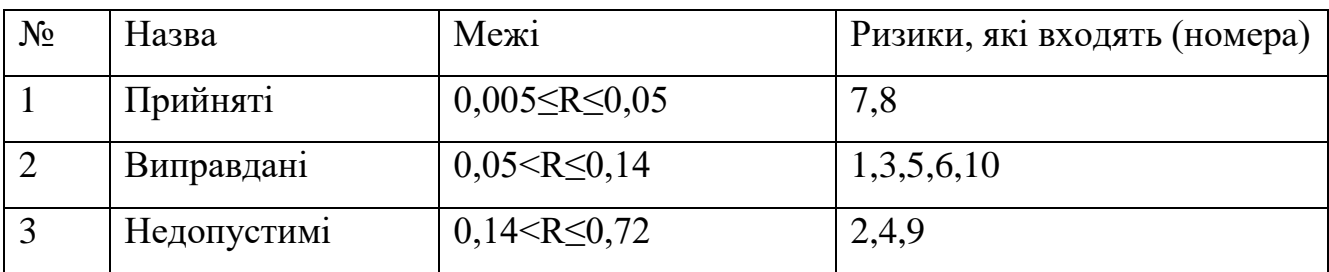

Для всіх недопустимих ризиків потрібно застосувати відповідні стратегії реагування на загрози (ухилення, зменшення або передача) і зазначити якими заходами це можна досягти. Результати занести у таблицю Б.6.

| $N_2$          | Назва (опис) ризику       | Ймовірність | Вплив        | Ранг  |
|----------------|---------------------------|-------------|--------------|-------|
| ризику         |                           | $(0,1-0,9)$ | $(0,05-0,8)$ |       |
| $\mathbf{1}$   | Відключення світла        | 0,3         | 0,3          | 0.09  |
| $\overline{2}$ | Технічні проблеми з       | 0,2         | 0,75         | 0.09  |
|                | блокчейн технологією      |             |              |       |
| $\overline{3}$ | Зміни в законодавстві     | 0,3         | 0,4          | 0.12  |
| $\overline{4}$ | Відсутність доступу до    | 0,6         | 0,35         | 0.12  |
|                | інтернету                 |             |              |       |
| $\overline{5}$ | Проблеми з безпекою та    | 0,3         | 0,4          | 0.12  |
|                | кіберзахистом             |             |              |       |
| 6              | Пандемія                  | 0,2         | 0,6          | 0.12  |
| $\overline{7}$ | Технічні неполадки на     | 0.3         | 0,15         | 0.045 |
|                | сервері                   |             |              |       |
| 8              | Недостатня підготовка     | 0,2         | 0,2          | 0.04  |
|                | команди до впровадження   |             |              |       |
|                | технології                |             |              |       |
| 9              | Проблеми із захистом      | 0,6         | 0,5          | 0.13  |
|                | інтелектуальної власності |             |              |       |
| 10             | Зміни в технічному        | 0,4         | 0,35         | 0.14  |
|                | завданні                  |             |              |       |

Таблиця Б.7 –Ймовірність, вплив та ранг ризиків проєкту після реагування на загрози

| $N_2$ | Назва       | Межі                     | Ризики,<br>ЯK1   |
|-------|-------------|--------------------------|------------------|
|       |             |                          | ВХОДЯТЬ          |
|       |             |                          | (номера)         |
|       | Прийняті    | $0,005 \leq R \leq 0,05$ | 7,8              |
| 2     | Виправдані  | $0,05 < R \leq 0,14$     | 1,2,3,4,5,6,9,10 |
| 3     | Недопустимі | $0,14 < R \leq 0,72$     |                  |

Таблиця Б.8 – Шкала оцінювання за рівнем ризику

| ID     | Статус<br>ризику | Опис<br>ризику                                    | Ймовірн<br>ість<br>виникне<br><b>RHH</b> | Вплив<br>ризику | Ранг<br>ризику | Тип стратегії<br>реагування | План А                                                  | План Б                                                                                               |
|--------|------------------|---------------------------------------------------|------------------------------------------|-----------------|----------------|-----------------------------|---------------------------------------------------------|----------------------------------------------------------------------------------------------------|
| $RS_1$ | Новий            | Відключення 0,3<br>світла                         |                                          | 0,3             | 0.09           | Зменшення                   | Аналіз та опитування<br>цільової аудиторії              | Збільшення<br>маркетингових заходів                                                                  |
| $RS_2$ | Новий            | Технічні<br>проблеми з<br>блокчейн<br>технологією | 0,2                                      | 0,45            | 0.09           | Зменшення                   | Ретельне тестування<br>перед впровадженням              | Регулярне вивчення<br>оновлень блокчейн<br>технологій, залучення<br>експертів з блокчейн<br>розробки |
| $RS_3$ | Новий            | Зміни в<br>законодавств                           | 0,3                                      | 0,4             | 0.12           | Зменшення                   | Слідкування за<br>законодавчими змінами<br>та адаптація | Консультації з<br>юридичними<br>експертами                                                           |
| $RS_4$ | Новий            | Відсутність<br>доступу до<br>інтернету            | 0,6                                      | 0,2             | 0.12           | Зменшення                   | Дослідження та аналіз<br>конкурентів                    | Розробка унікальних<br>функцій, маркетингові<br>заходи                                               |

Таблиця Б.9 – Ризики та стратегії реагування на них

Продовження таблиці Б.9.

| ID     | Статус     | Опис                                                                  | Ймовір                         | Вплив  | Ранг   | Тип                     | План А                                                    | План Б                                                       |
|--------|------------|-----------------------------------------------------------------------|--------------------------------|--------|--------|-------------------------|-----------------------------------------------------------|--------------------------------------------------------------|
|        | ризику     | ризику                                                                | ність<br><b>ВИНИКН</b><br>ення | ризику | ризику | стратегії<br>реагування |                                                           |                                                              |
| $RS_5$ | Новий      | Проблеми з<br>безпекою та<br>кіберзахисто<br>M                        | 0,3                            | 0,4    | 0.12   | Зменшення               | Регулярні аудити та<br>вдосконалення безпеки<br>системи   | Швидке реагування<br>на виявлені проблеми                    |
|        | RS_6 Новий | Пандемія                                                              | $_{0,2}$                       | 0,6    | 0.12   | Зменшення               | Розробка гнучких<br>стратегій відповіді на<br>зміни ринку | Моніторинг та<br>адаптація до<br>економічної динаміки        |
| $RS_7$ | Новий      | Технічні<br>неполадки на<br>сервері                                   | 0,3                            | 0,15   | 0.045  | Прийняття               | Регулярні технічні<br>перевірки, резервне<br>забезпечення | Запровадження<br>моніторингу<br>технічного стану<br>серверів |
| $RS_8$ | Новий      | Недостатня<br>підготовка<br>команди до<br>впровадженн<br>я технології | 0,2                            | 0,2    | 0.04   | Прийняття               | Організувати<br>навчання та тренінги                      | Вдосконалити процес<br>набору та підготовки<br>персоналу     |

Продовження таблиці Б.9.

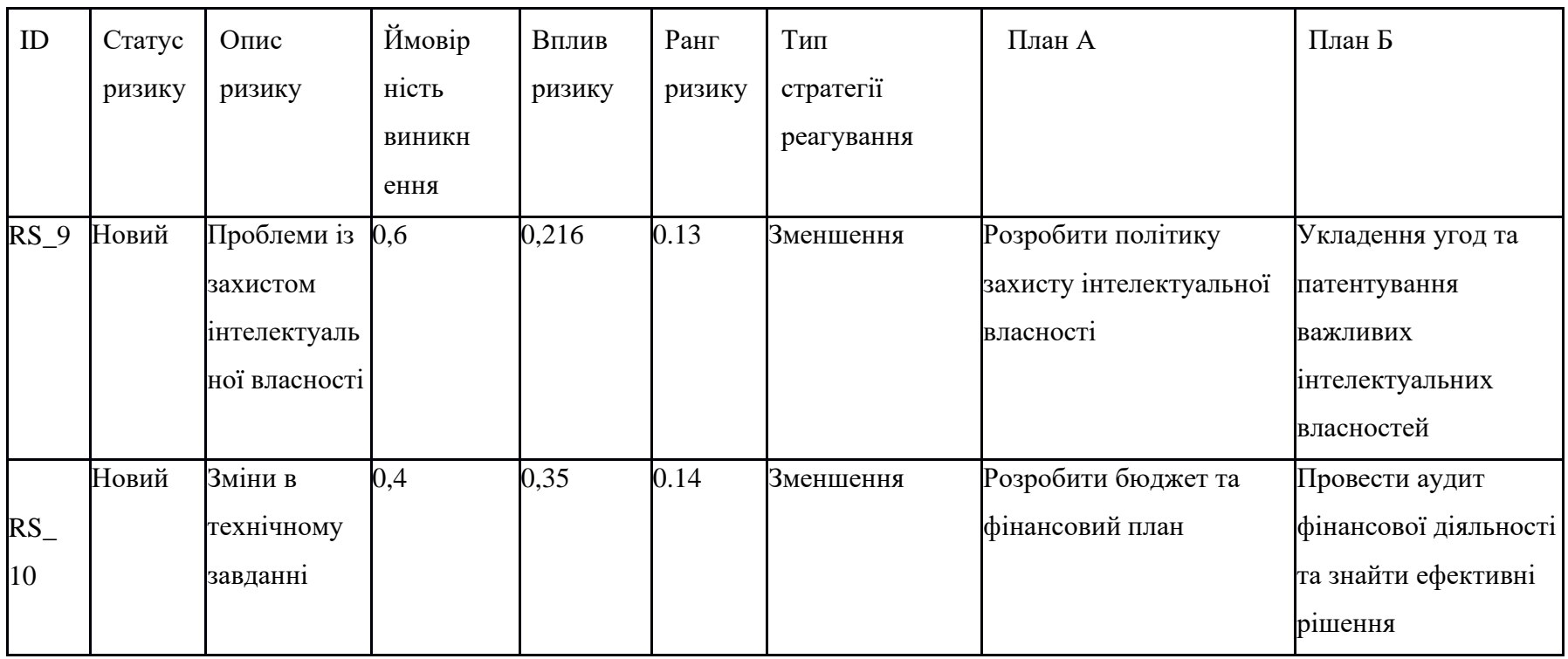